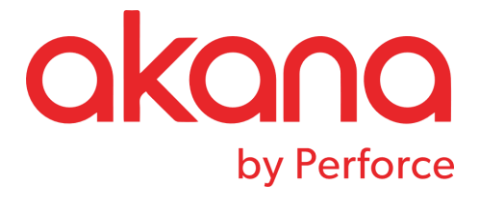

# SOLA Error Messages Version 6.4.2

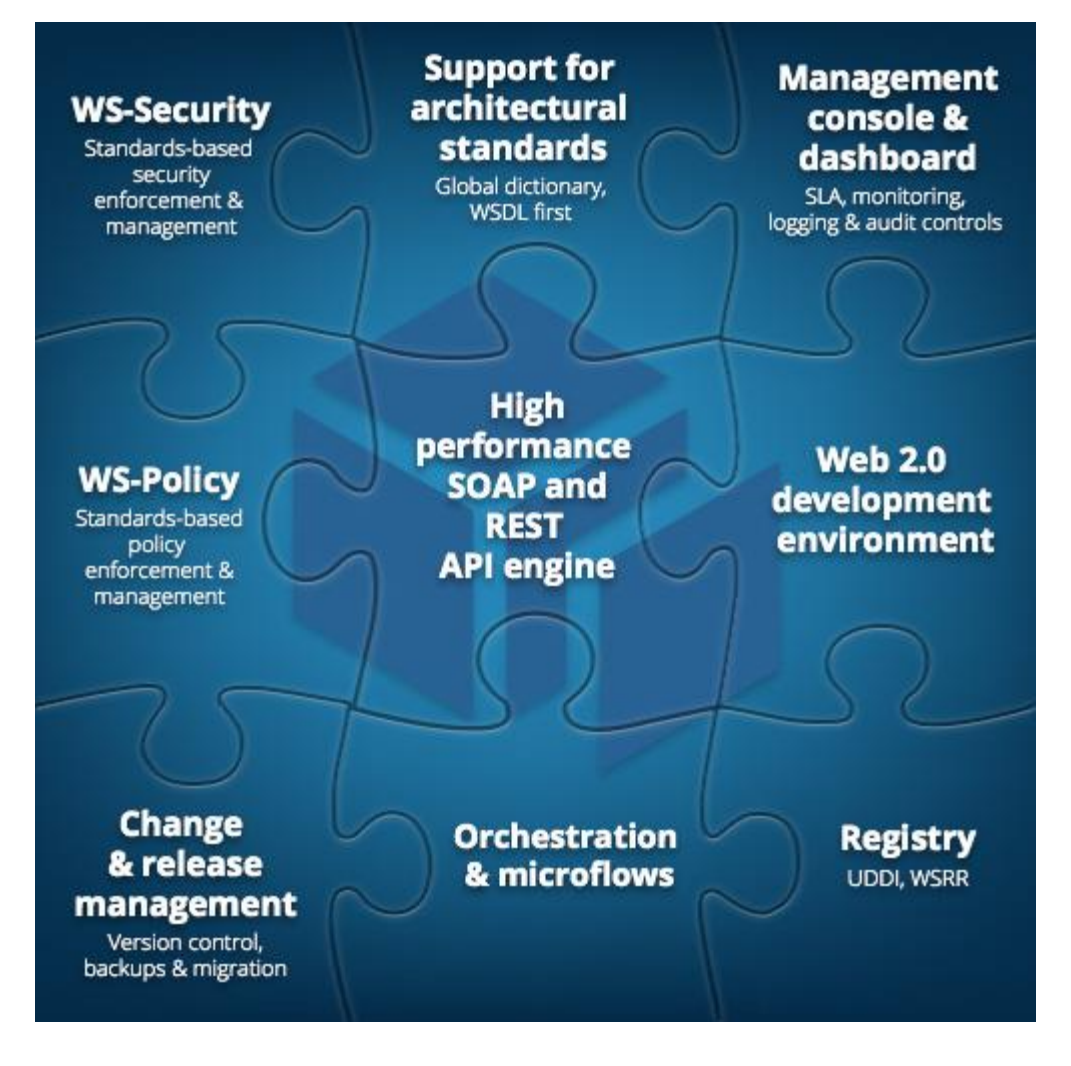

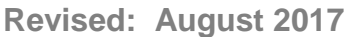

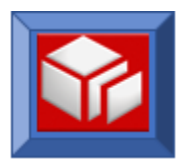

# **Contents**

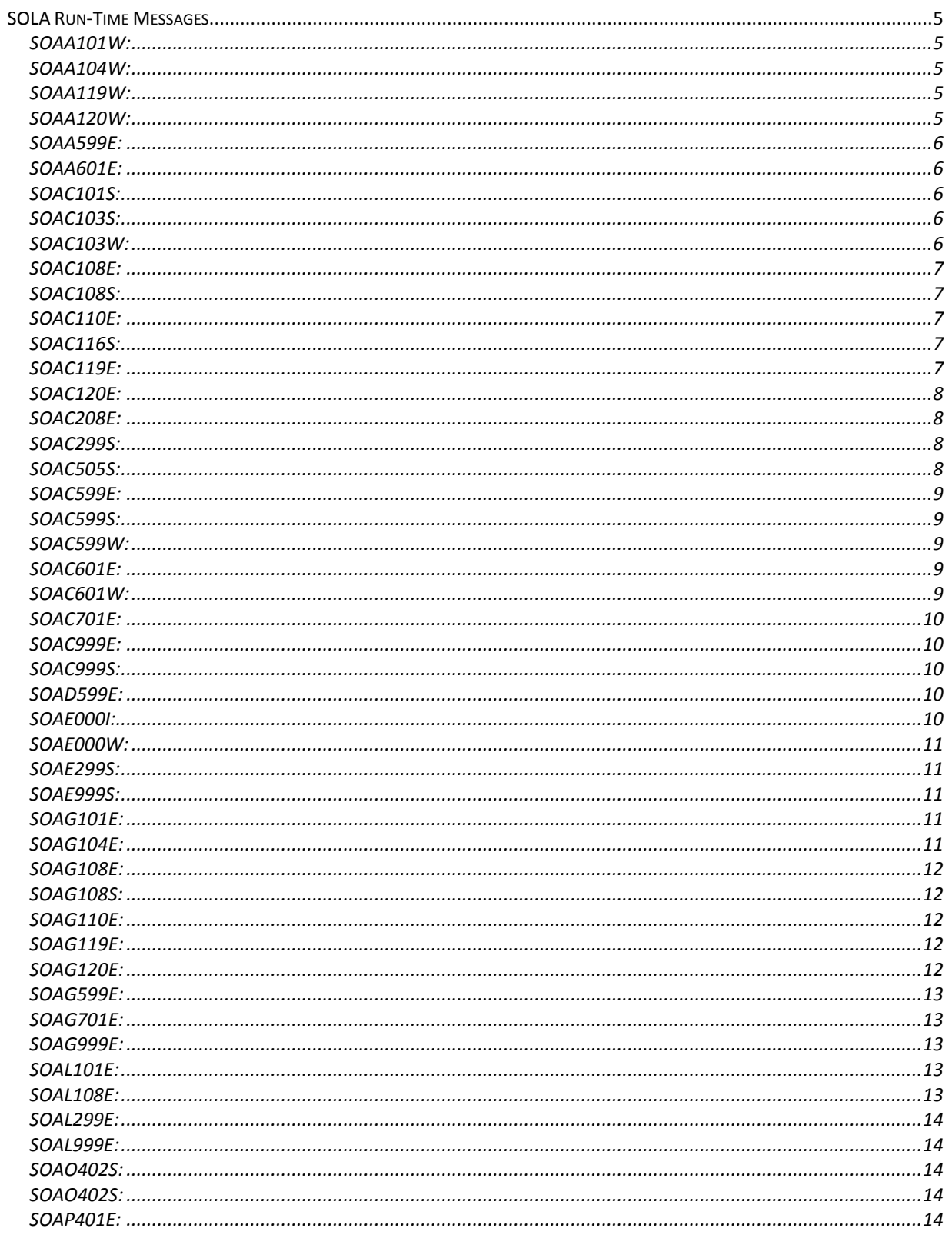

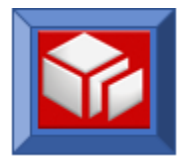

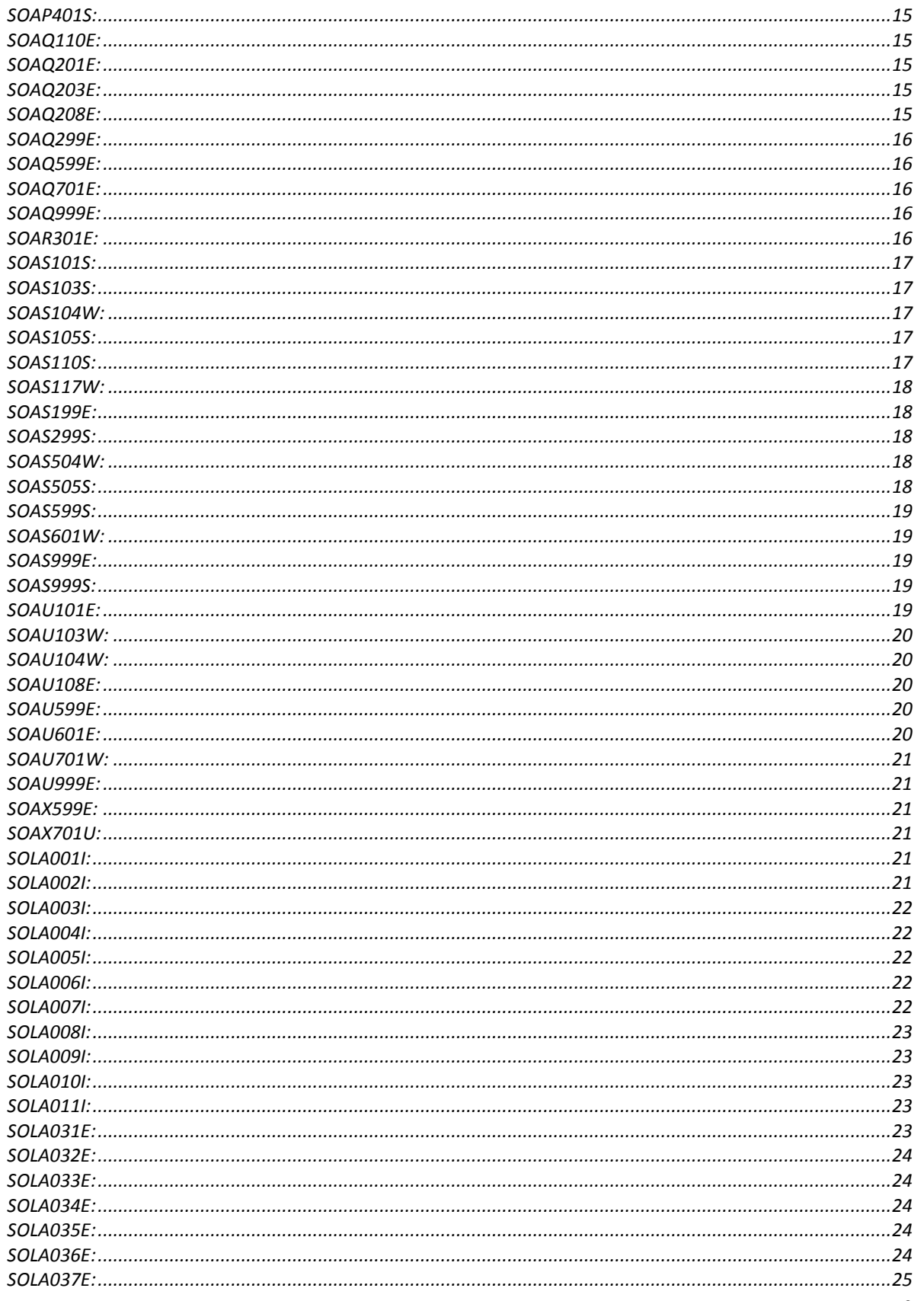

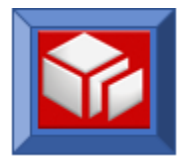

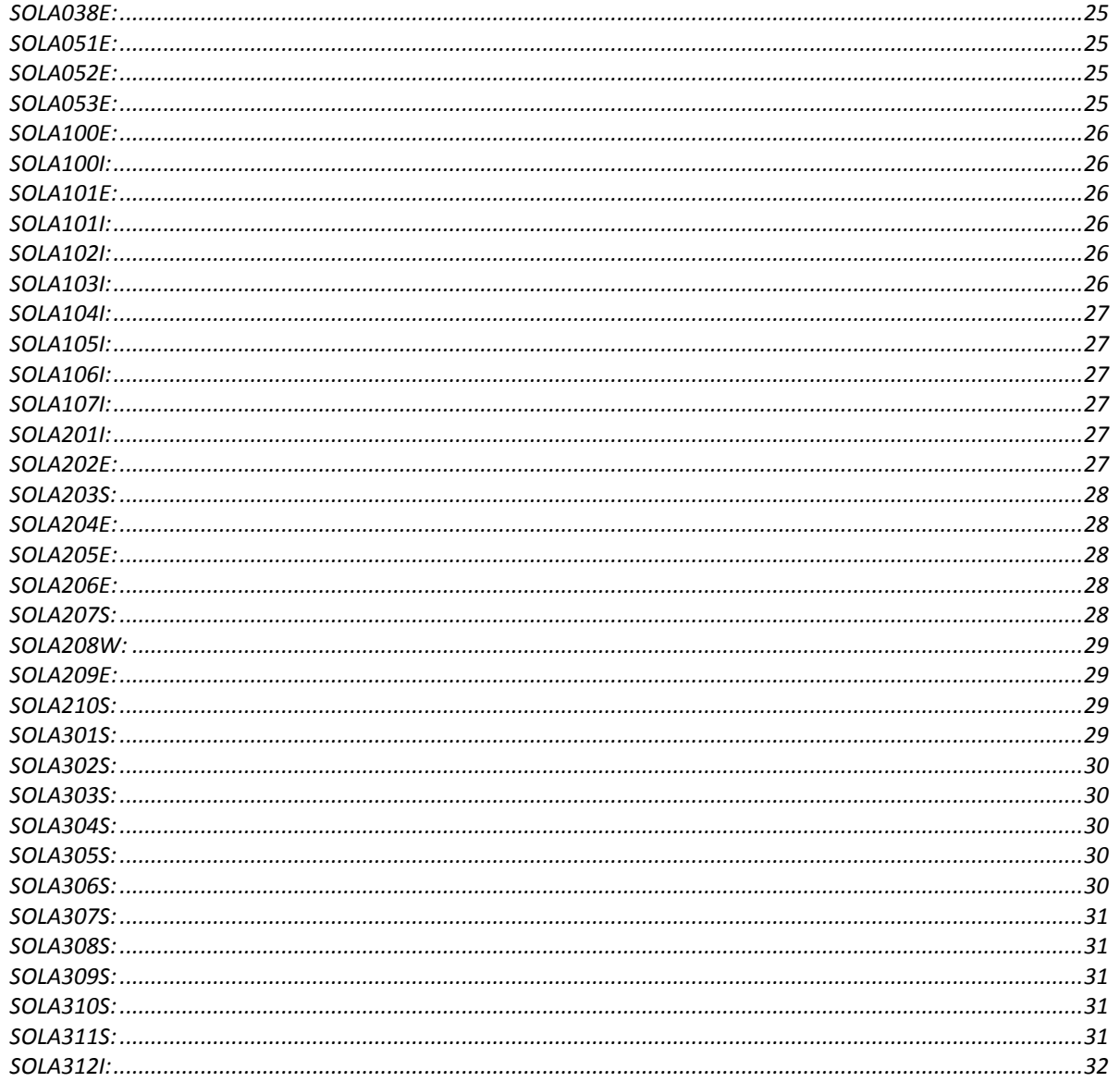

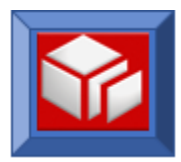

# <span id="page-4-0"></span>**SOLA Run-Time Messages**

The messages in this topic pertain to the SOLA run-time. Each message is followed by an explanation describing the condition that caused the message, a programmer response suggesting how you might prevent the message from occurring again, and a system action indicating how the system responds to the condition that caused the message. The messages in this topic contain alphabetic suffixes that have the following meaning:

- **I** Informational message
- **W** Warning message
- **E** Error message
- **S** Severe error message
- **C** Critical error message

#### <span id="page-4-1"></span>*SOAA101W:*

<program>-<para> Tor:<TorName> Task:<TaskNr> Code:<EIBRESP> The Second getmain failed in XMLPC409. EIBRESP = <EIBRESP>/<External-msg> **Source:** Analyzer, CICS GetMain Error, low severity (Warning) **Explanation: Response: Action:** None

#### <span id="page-4-2"></span>*SOAA104W:*

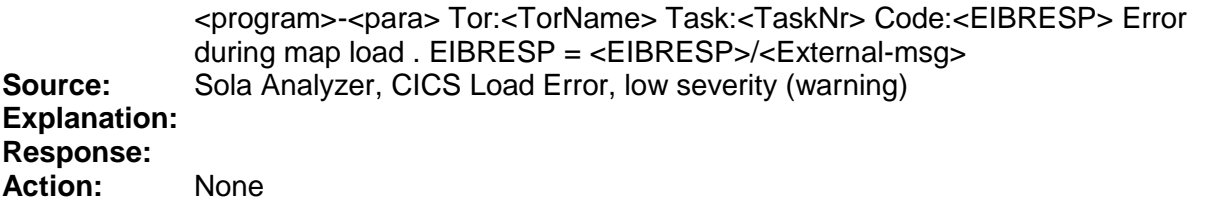

#### <span id="page-4-3"></span>*SOAA119W:*

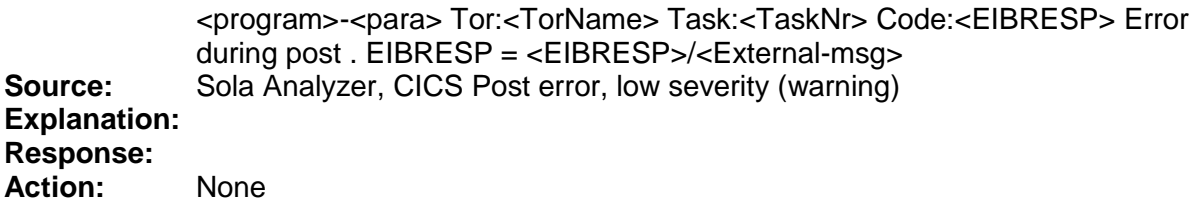

#### <span id="page-4-4"></span>*SOAA120W:*

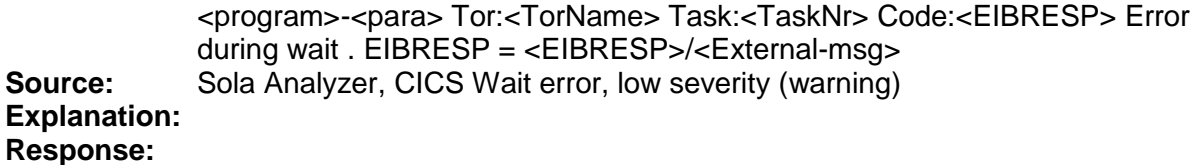

**Action:** None

#### <span id="page-5-0"></span>*SOAA599E:*

<program>-<para> Tor:<TorName> Task:<TaskNr> Code: -40004 Error reading output TSQ/<External-msg> **Source:** SOLA Analyzer, Process Error, medium severity **Explanation: Response: Action:** None

#### <span id="page-5-1"></span>*SOAA601E:*

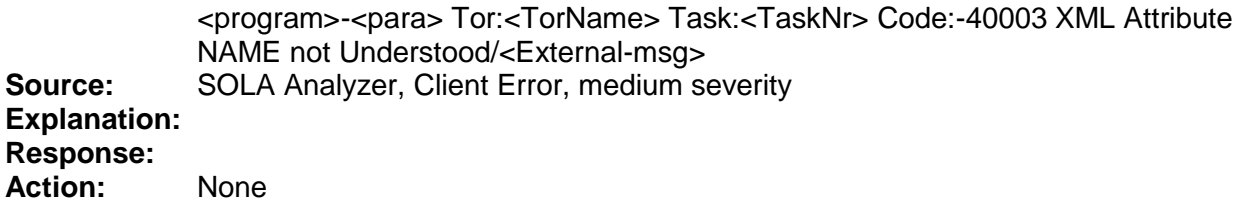

#### <span id="page-5-2"></span>*SOAC101S:*

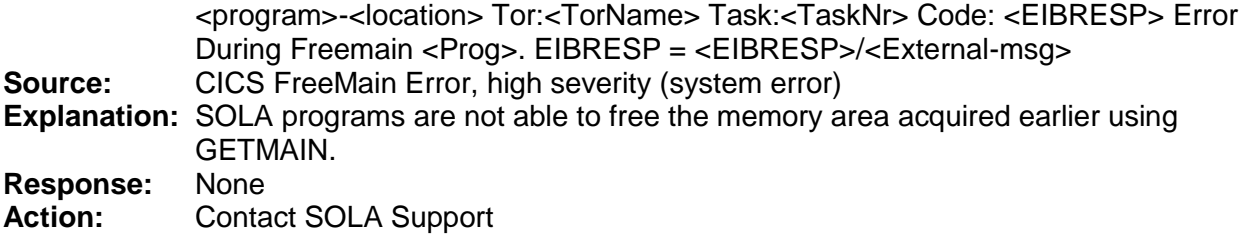

## <span id="page-5-3"></span>*SOAC103S:*

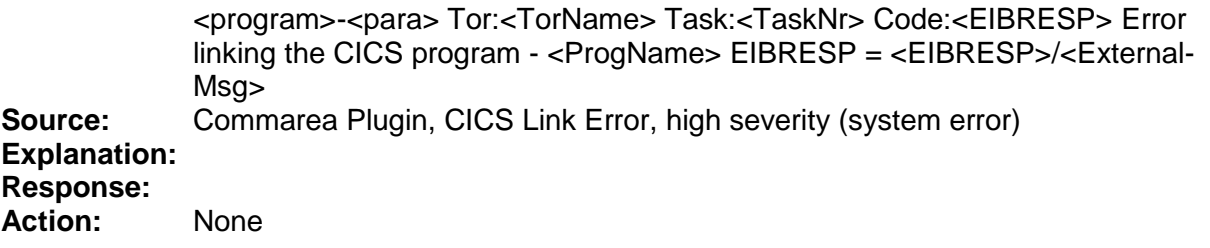

#### <span id="page-5-4"></span>*SOAC103W:*

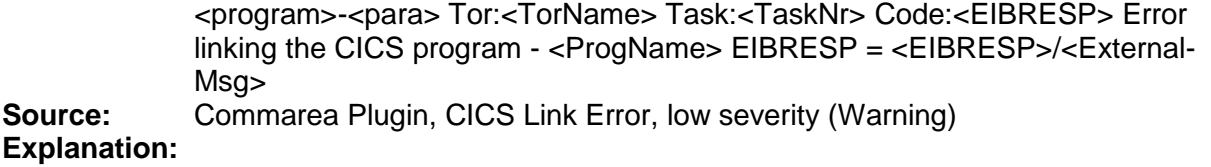

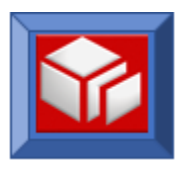

# **Response:**

**Action:** None

<span id="page-6-0"></span>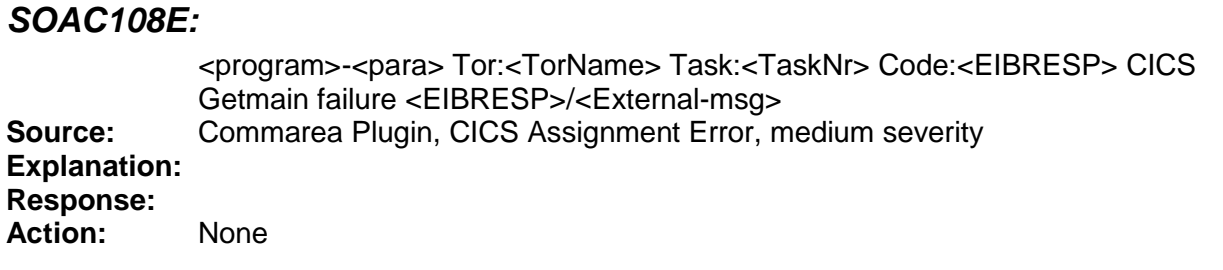

## <span id="page-6-1"></span>*SOAC108S:*

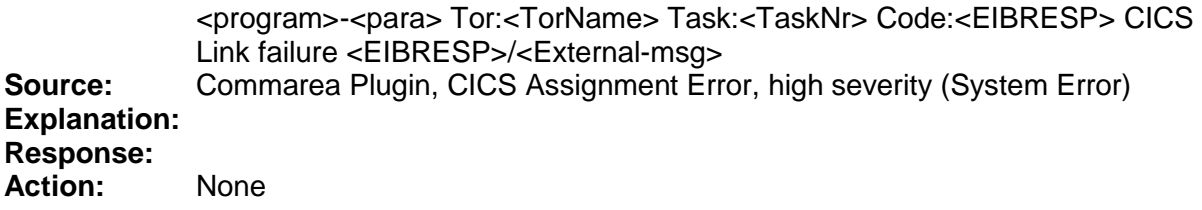

#### <span id="page-6-2"></span>*SOAC110E:*

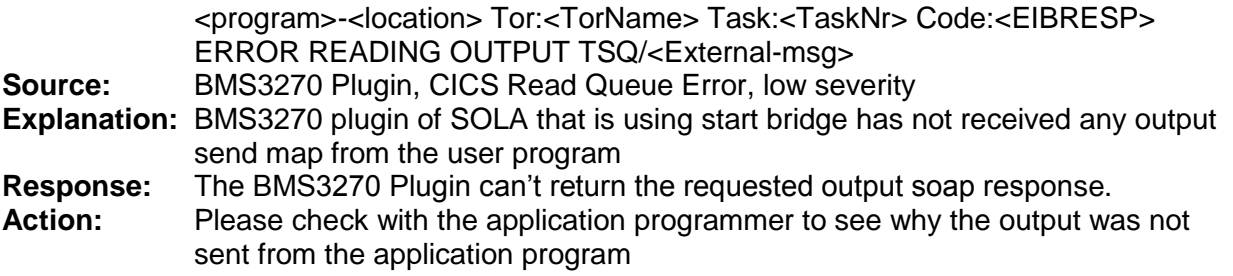

# <span id="page-6-3"></span>*SOAC116S:*

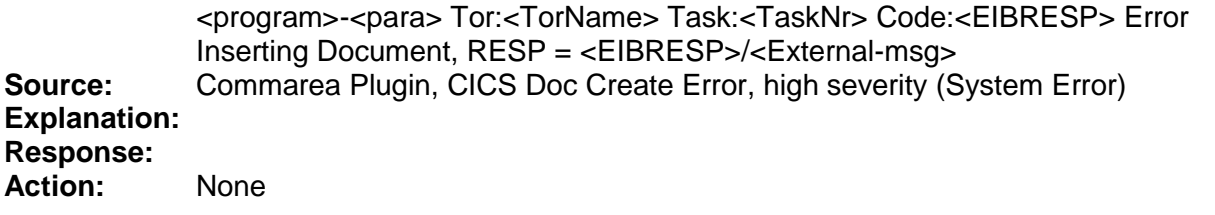

# <span id="page-6-4"></span>*SOAC119E:*

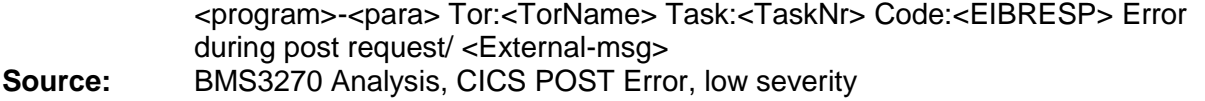

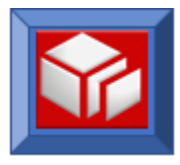

<span id="page-7-0"></span>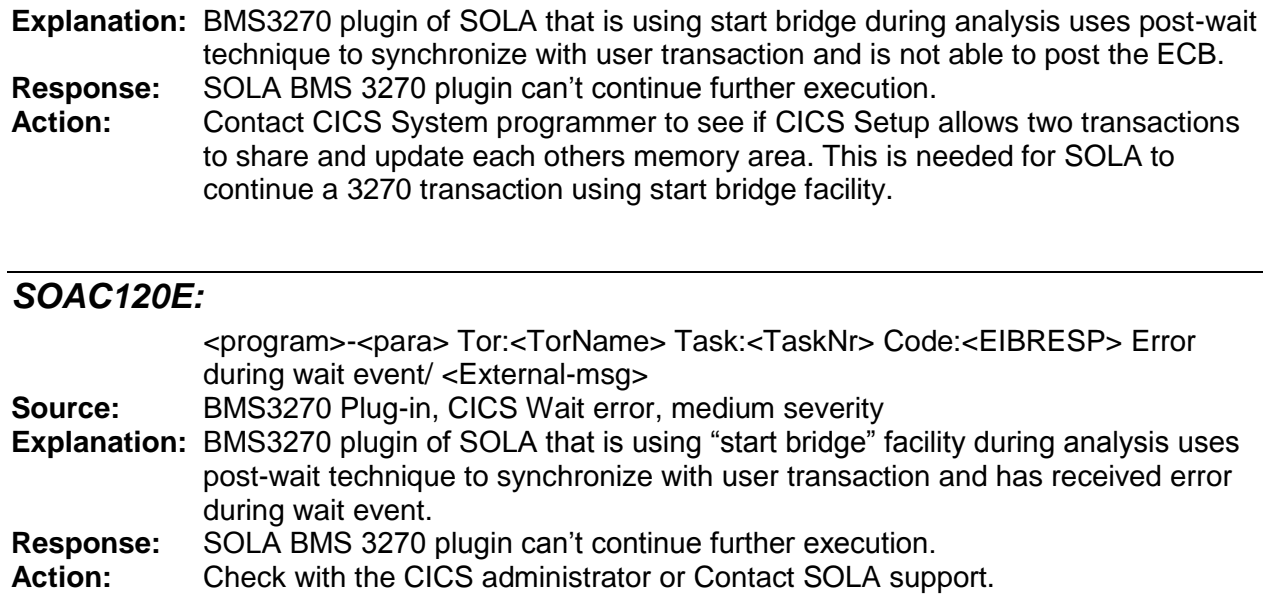

## <span id="page-7-1"></span>*SOAC208E:*

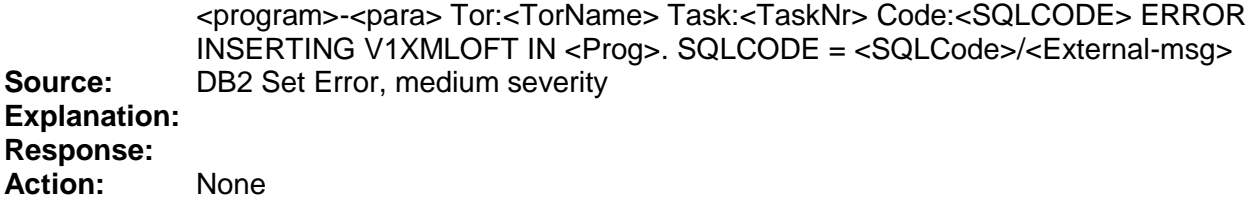

# <span id="page-7-2"></span>*SOAC299S:*

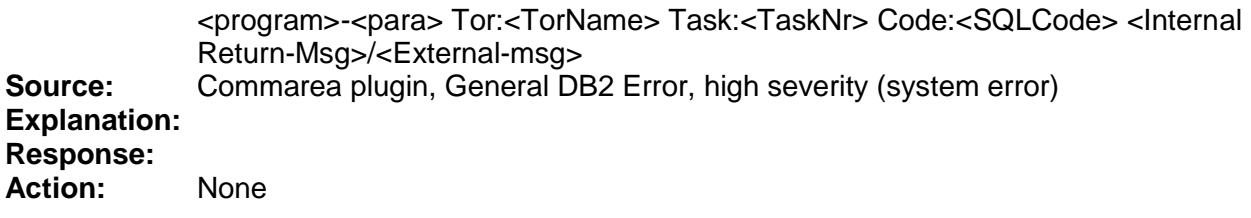

#### <span id="page-7-3"></span>*SOAC505S:*

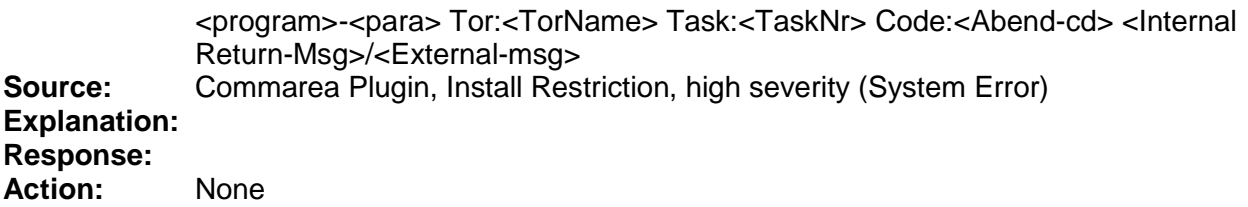

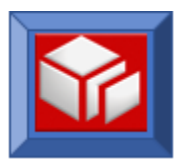

<span id="page-8-0"></span>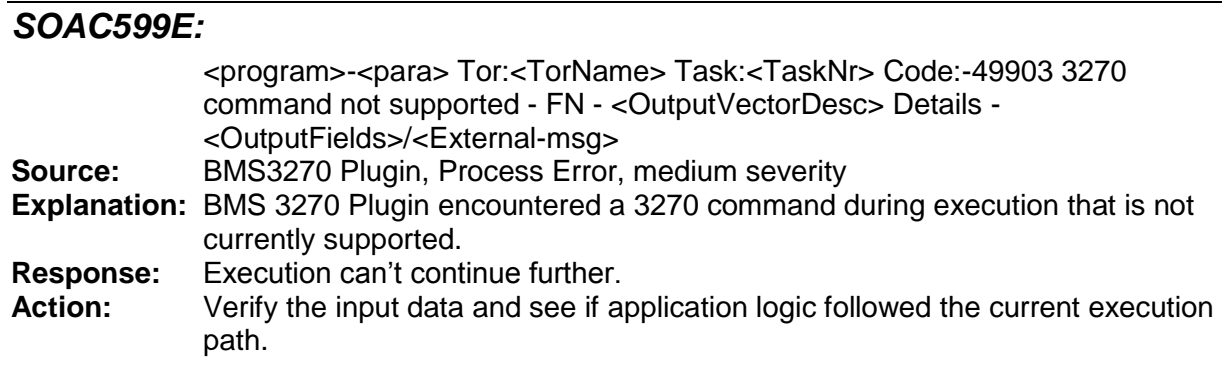

#### <span id="page-8-1"></span>*SOAC599S:*

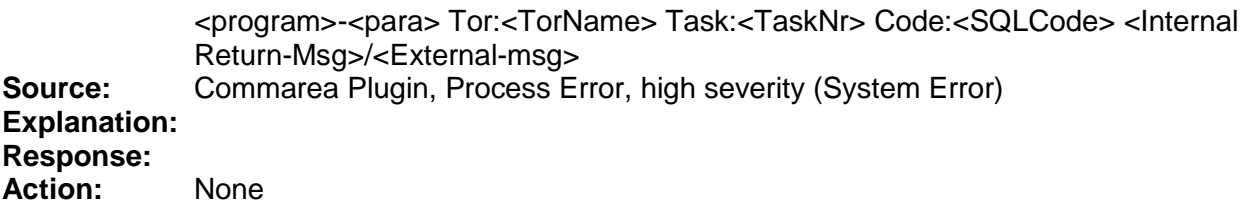

## <span id="page-8-2"></span>*SOAC599W:*

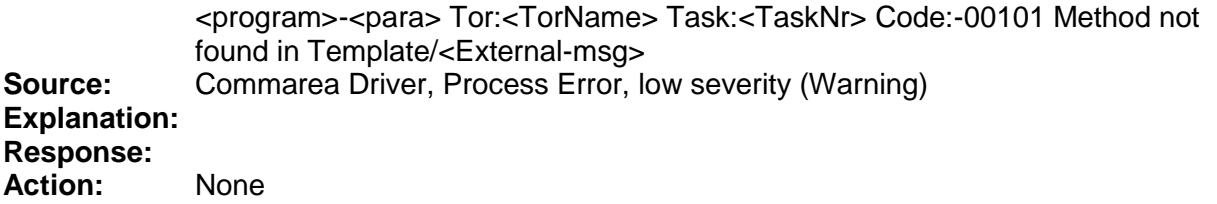

#### <span id="page-8-3"></span>*SOAC601E:*

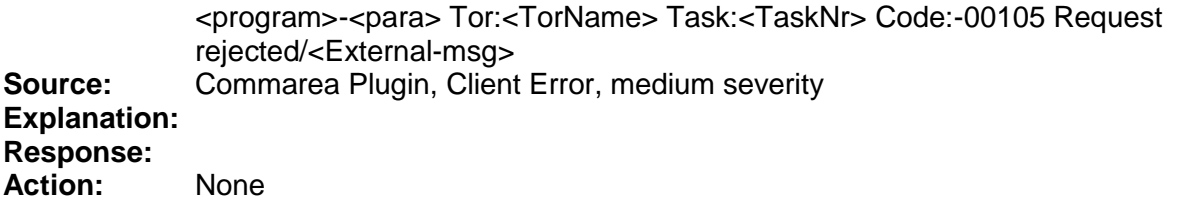

#### <span id="page-8-4"></span>*SOAC601W:*

<program>-<para> Tor:<TorName> Task:<TaskNr> Code:-00105 <Internal SOAP-Error-Msg>/<External-msg> **Source:** Commarea Plugin, Client Error, low severity (Warning) **Explanation: Response: Action:** None

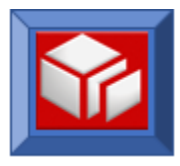

<span id="page-9-0"></span>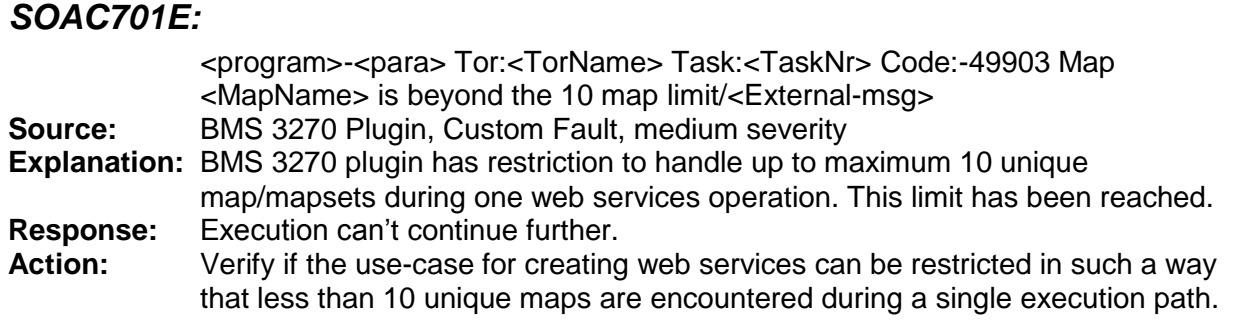

#### <span id="page-9-1"></span>*SOAC999E:*

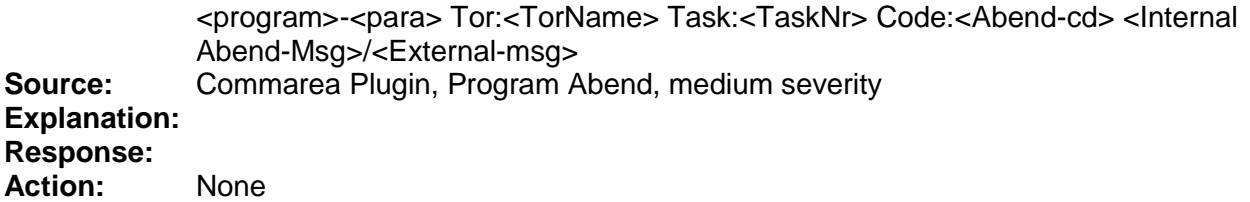

#### <span id="page-9-2"></span>*SOAC999S:*

<program>-<para> Tor:<TorName> Task:<TaskNr> Code:<Abend-cd> <Internal Return-Msg>/<External-msg> **Source:** Commarea Plugin, Program Abend, high severity (System Error) **Explanation: Response: Action:** None

#### <span id="page-9-3"></span>*SOAD599E:*

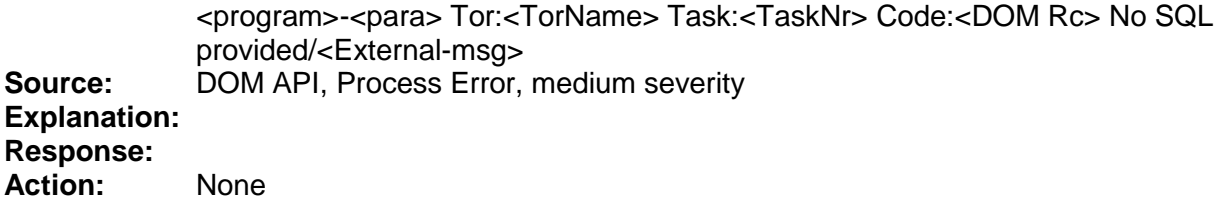

#### <span id="page-9-4"></span>*SOAE000I:*

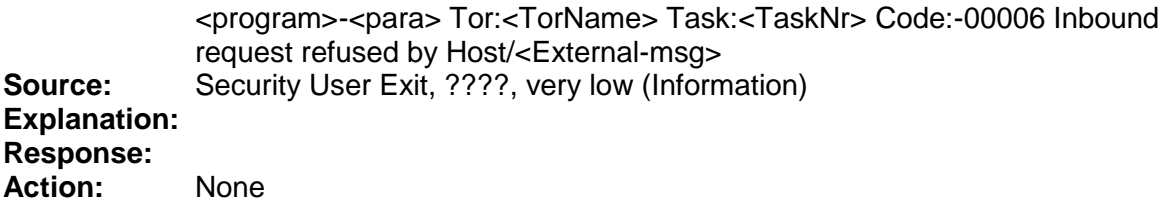

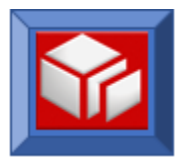

# <span id="page-10-0"></span>*SOAE000W:*

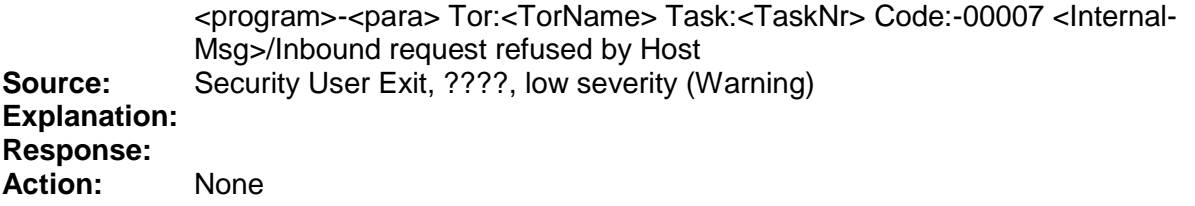

#### <span id="page-10-1"></span>*SOAE299S:*

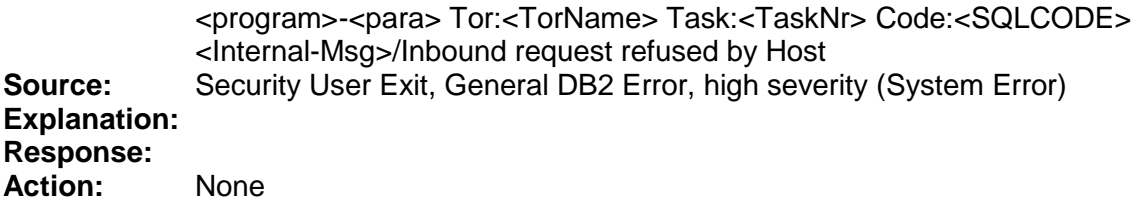

# <span id="page-10-2"></span>*SOAE999S:*

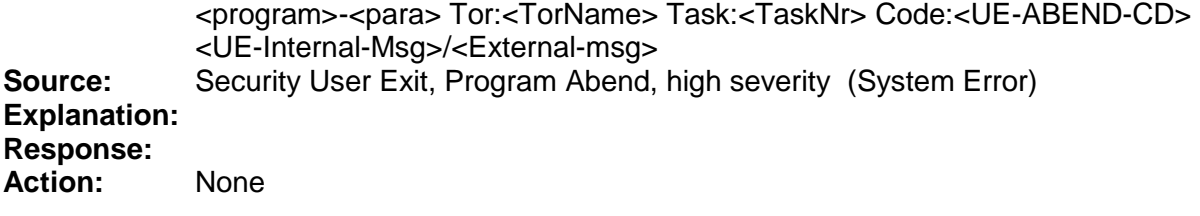

# <span id="page-10-3"></span>*SOAG101E:*

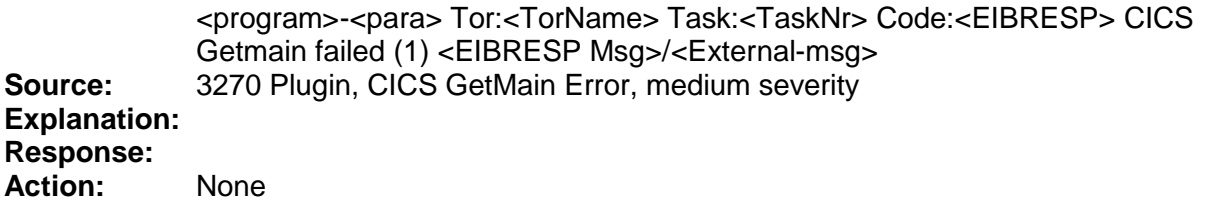

# <span id="page-10-4"></span>*SOAG104E:*

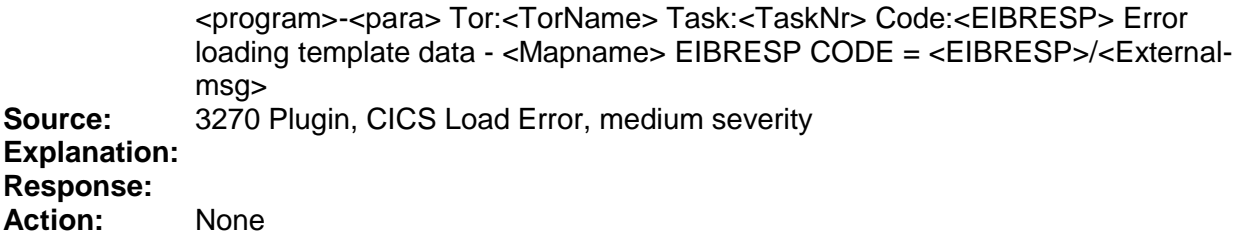

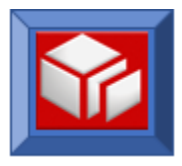

#### <span id="page-11-0"></span>*SOAG108E:*

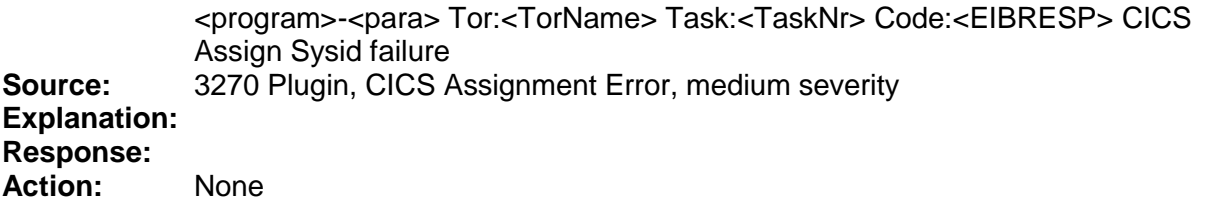

### <span id="page-11-1"></span>*SOAG108S:*

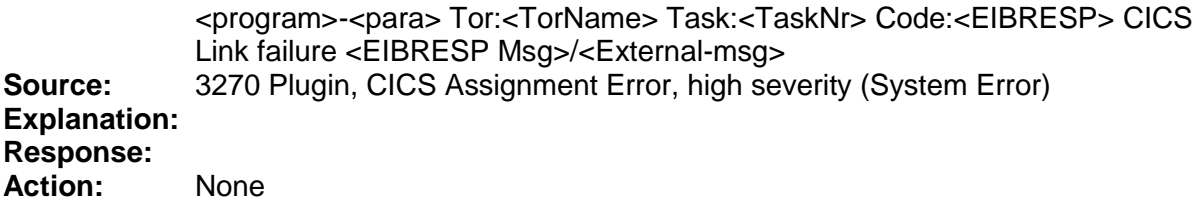

# <span id="page-11-2"></span>*SOAG110E:*

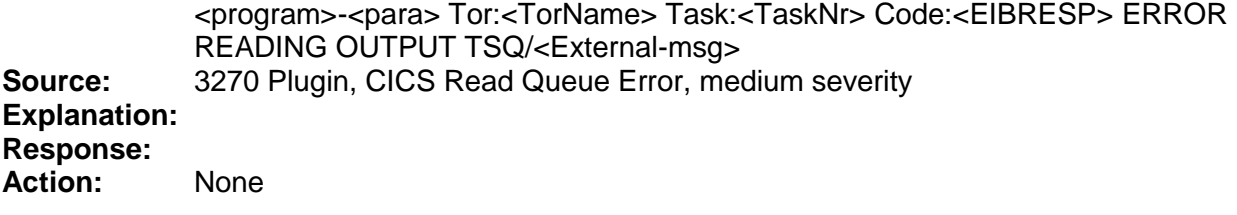

## <span id="page-11-3"></span>*SOAG119E:*

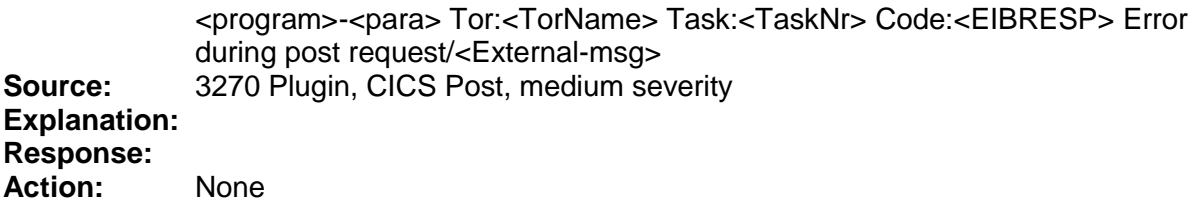

## <span id="page-11-4"></span>*SOAG120E:*

<program>-<para> Tor:<TorName> Task:<TaskNr> Code:<EIBRESP> Error during wait event/<External-msg> **Source:** 3270 Plugin, CICS Wait, medium severity **Explanation: Response: Action:** None

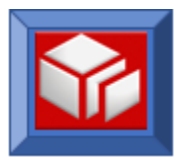

# <span id="page-12-0"></span>*SOAG599E:*

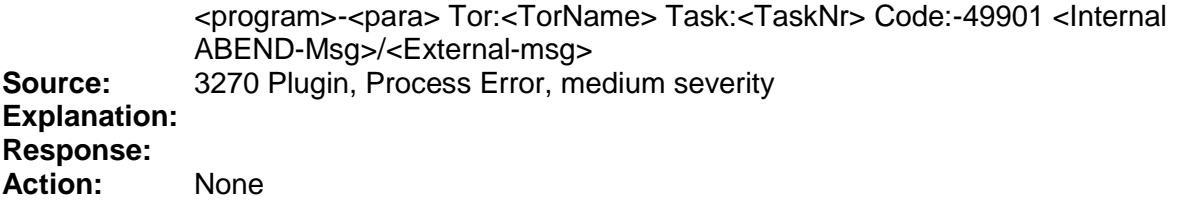

## <span id="page-12-1"></span>*SOAG701E:*

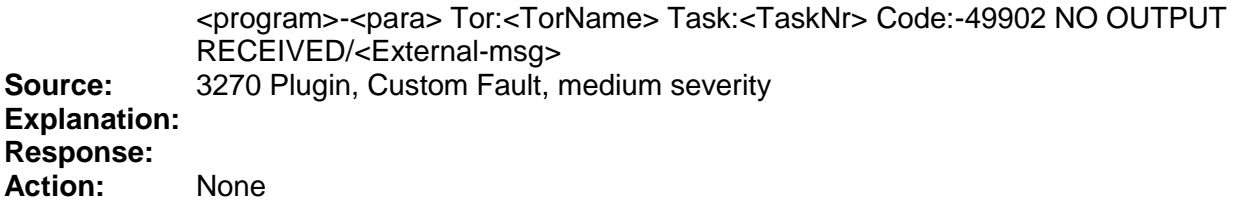

# <span id="page-12-2"></span>*SOAG999E:*

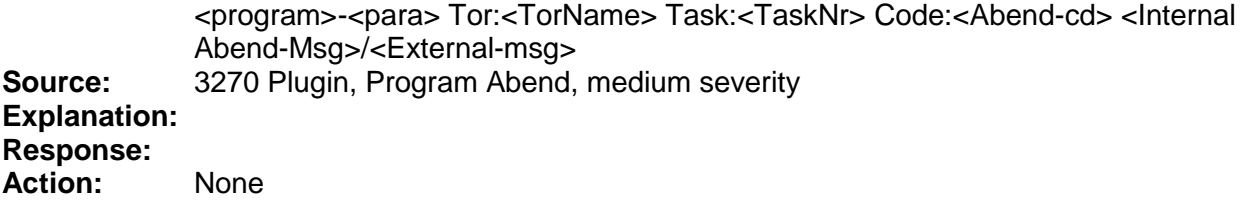

# <span id="page-12-3"></span>*SOAL101E:*

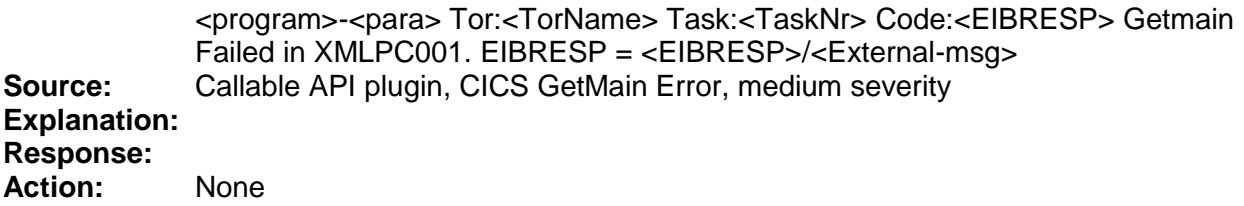

# <span id="page-12-4"></span>*SOAL108E:*

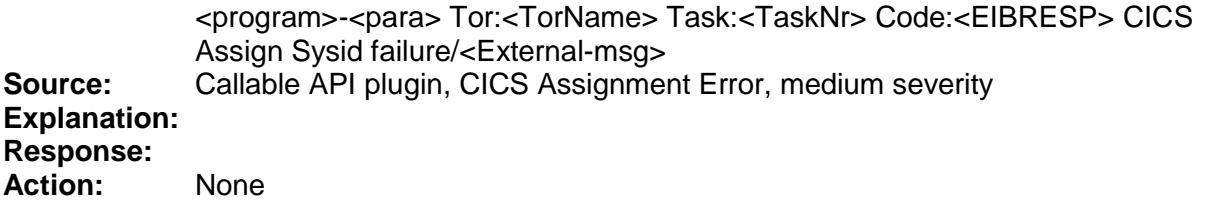

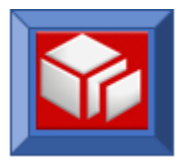

#### <span id="page-13-0"></span>*SOAL299E:*

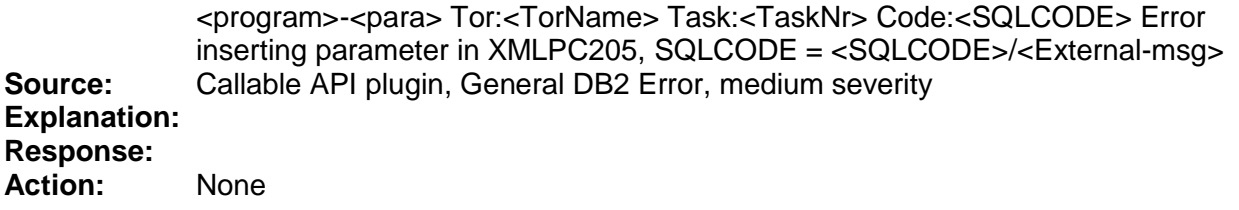

#### <span id="page-13-1"></span>*SOAL999E:*

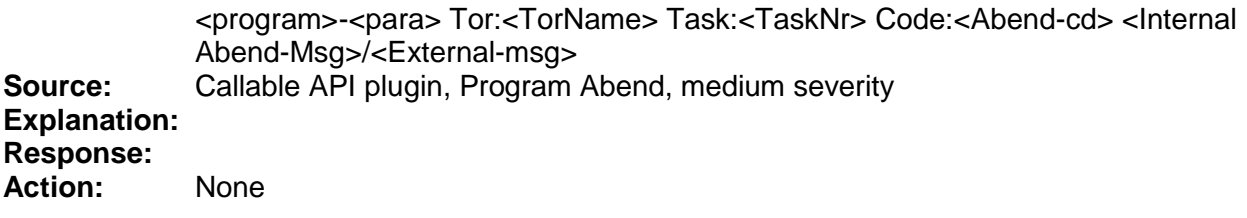

#### <span id="page-13-2"></span>*SOAO402S:*

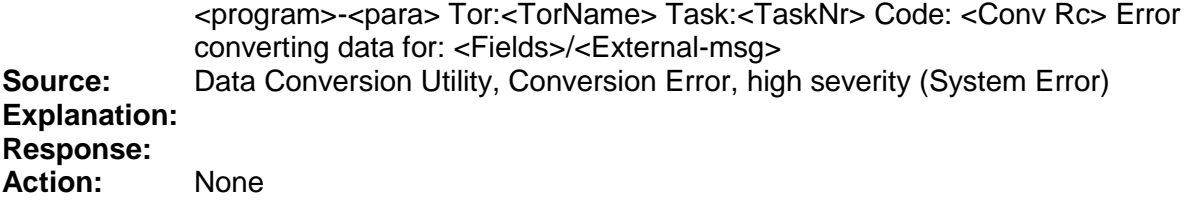

#### <span id="page-13-3"></span>*SOAO402S:*

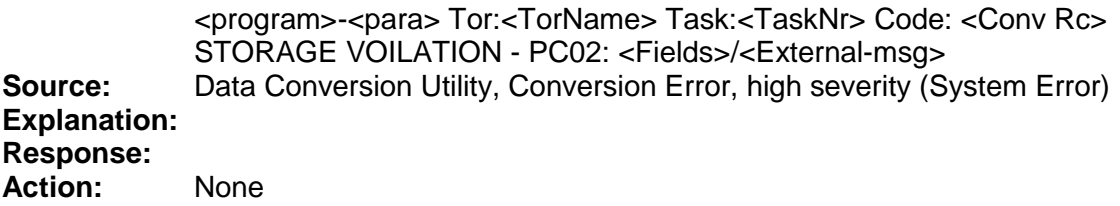

#### <span id="page-13-4"></span>*SOAP401E:*

<program>-<para> Tor:<TorName> Task:<TaskNr> Code:<DOM Rc> <Internal DOM-msg/<External-msg> **Source:** DOM Parser, DOM Parser Error, medium severity **Explanation: Response: Action:** None

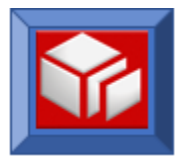

# <span id="page-14-0"></span>*SOAP401S:*

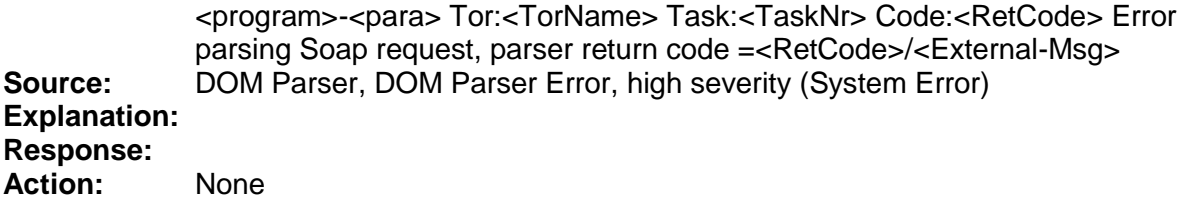

### <span id="page-14-1"></span>*SOAQ110E:*

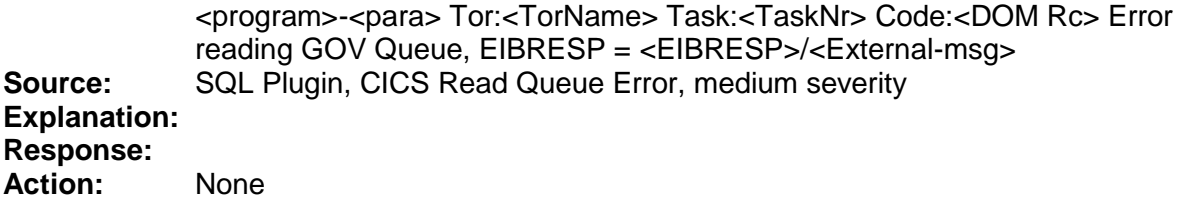

# <span id="page-14-2"></span>*SOAQ201E:*

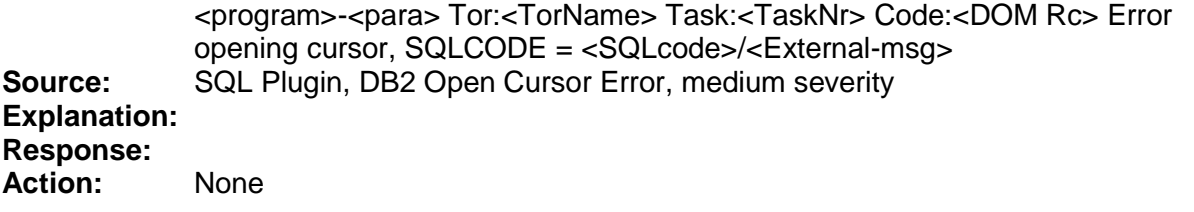

# <span id="page-14-3"></span>*SOAQ203E:*

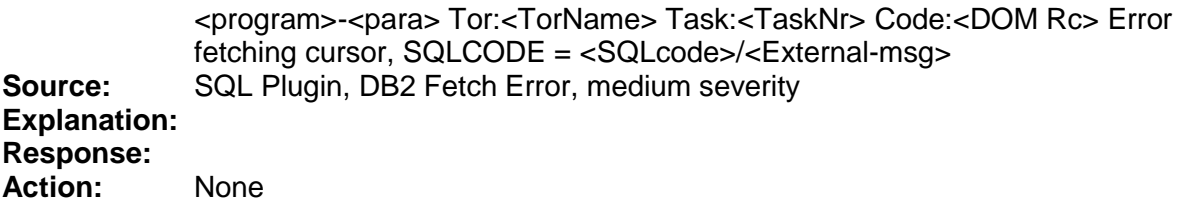

# <span id="page-14-4"></span>*SOAQ208E:*

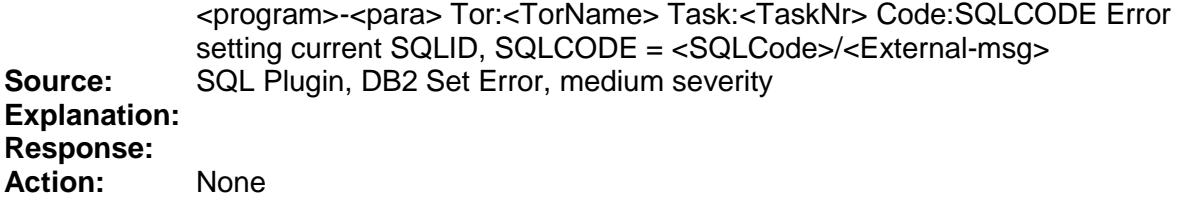

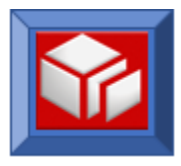

# <span id="page-15-0"></span>*SOAQ299E:*

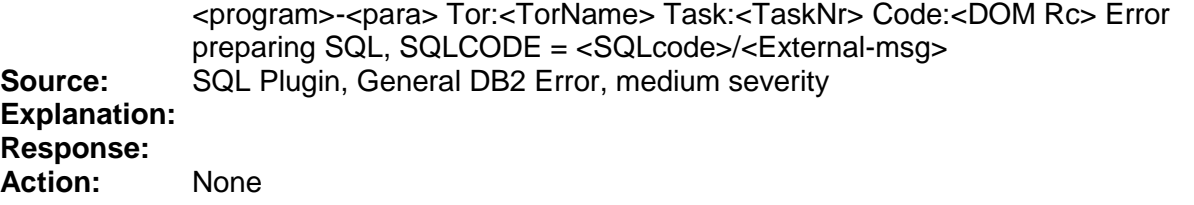

#### <span id="page-15-1"></span>*SOAQ599E:*

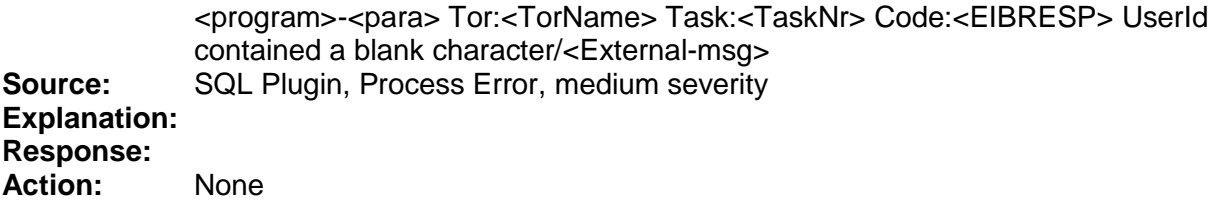

# <span id="page-15-2"></span>*SOAQ701E:*

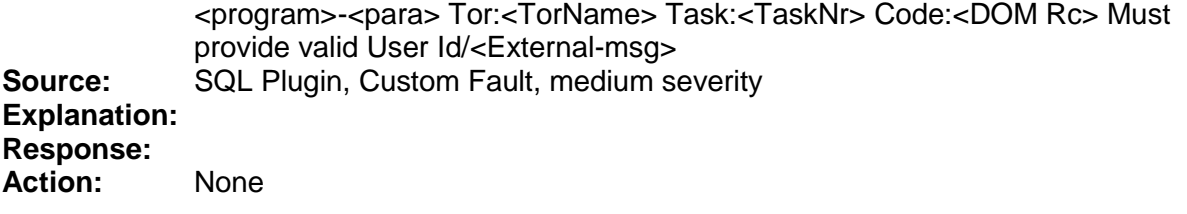

# <span id="page-15-3"></span>*SOAQ999E:*

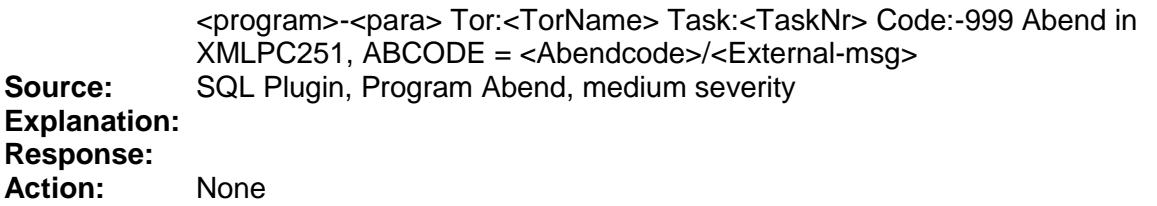

# <span id="page-15-4"></span>*SOAR301E:*

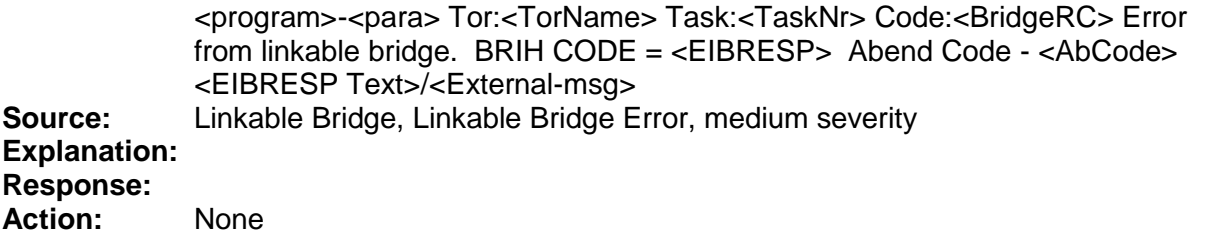

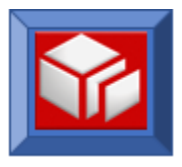

# <span id="page-16-0"></span>*SOAS101S:*

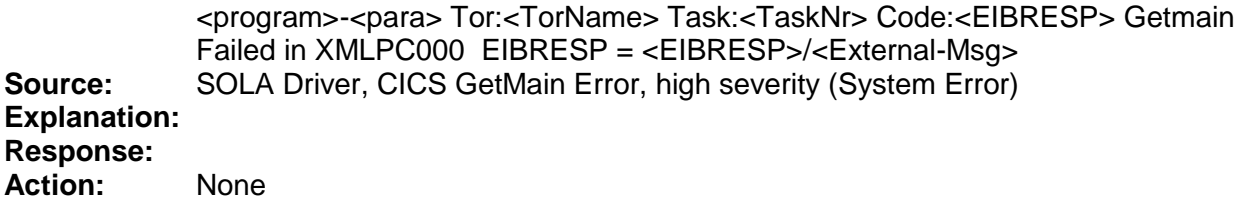

### <span id="page-16-1"></span>*SOAS103S:*

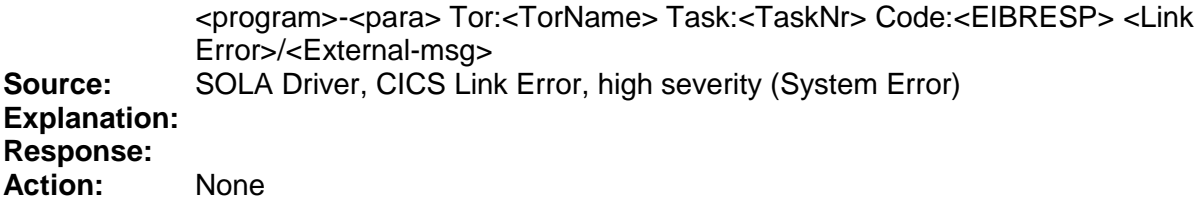

# <span id="page-16-2"></span>*SOAS104W:*

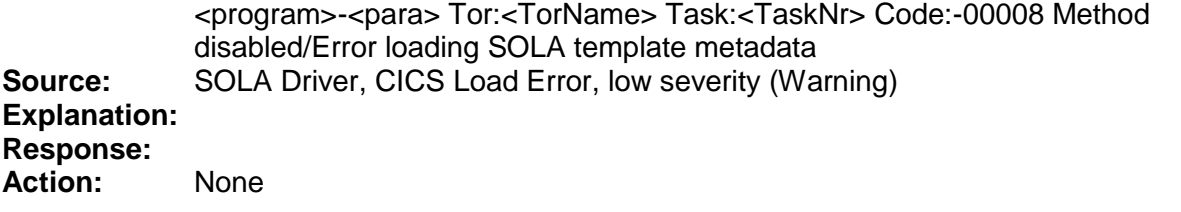

# <span id="page-16-3"></span>*SOAS105S:*

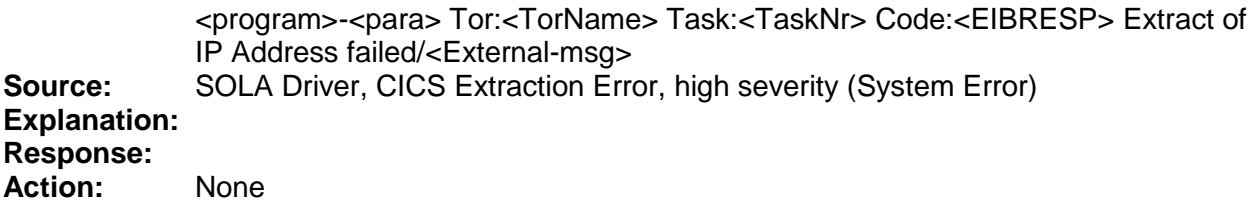

# <span id="page-16-4"></span>*SOAS110S:*

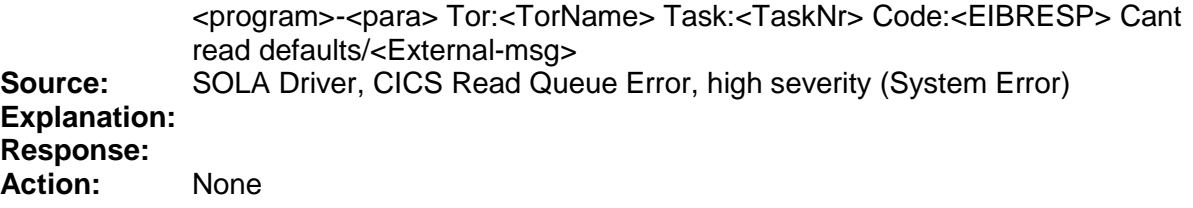

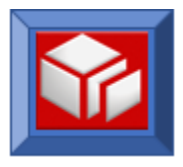

# <span id="page-17-0"></span>*SOAS117W:*

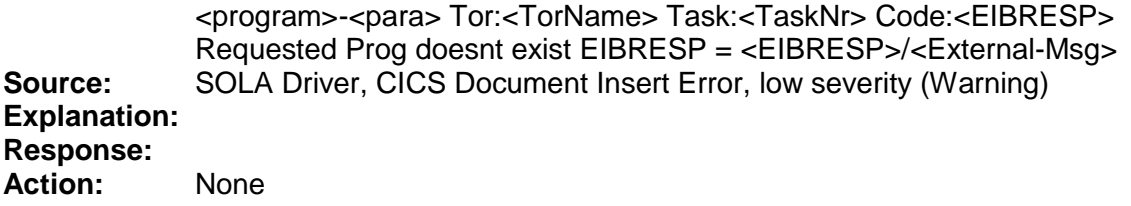

#### <span id="page-17-1"></span>*SOAS199E:*

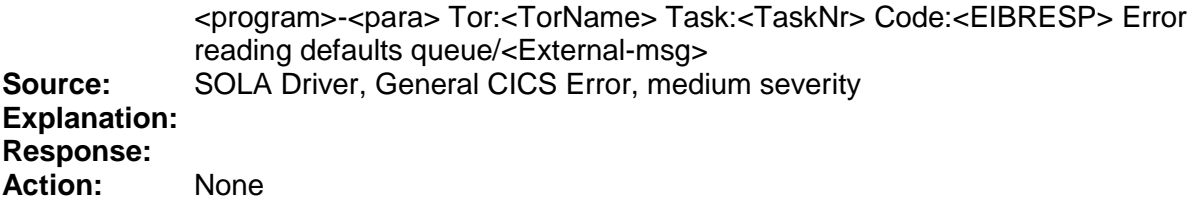

# <span id="page-17-2"></span>*SOAS299S:*

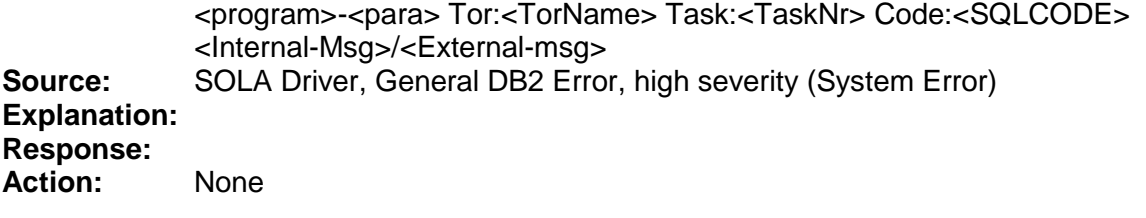

# <span id="page-17-3"></span>*SOAS504W:*

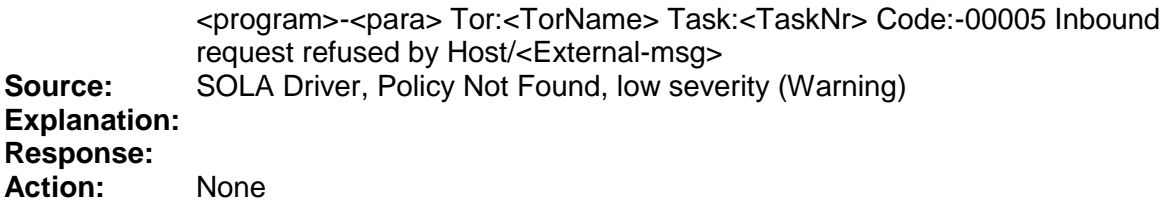

# <span id="page-17-4"></span>*SOAS505S:*

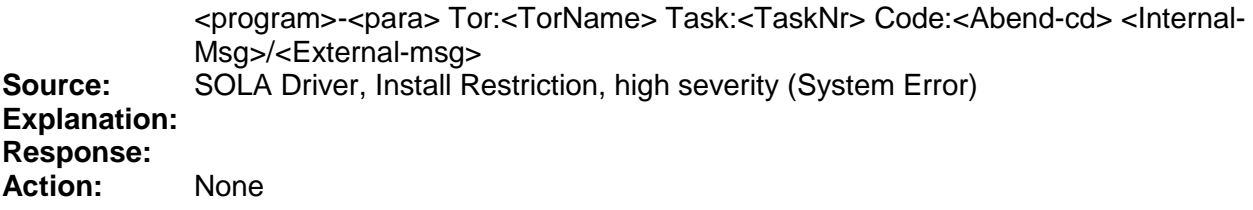

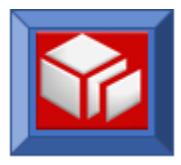

# <span id="page-18-0"></span>*SOAS599S:*

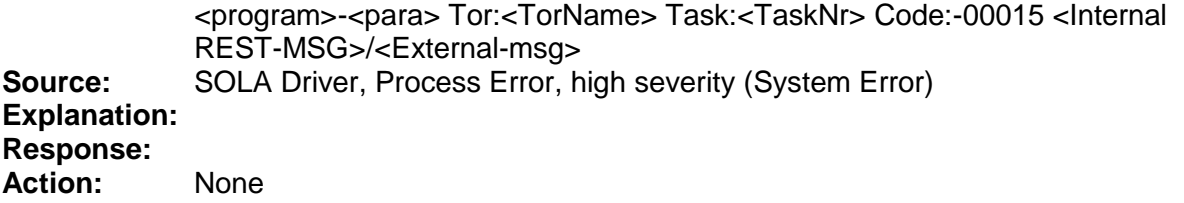

#### <span id="page-18-1"></span>*SOAS601W:*

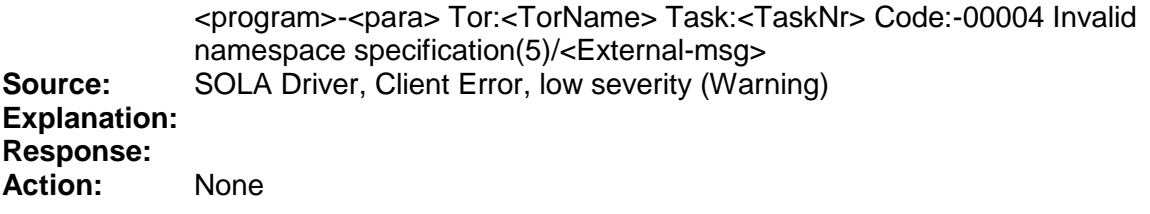

# <span id="page-18-2"></span>*SOAS999E:*

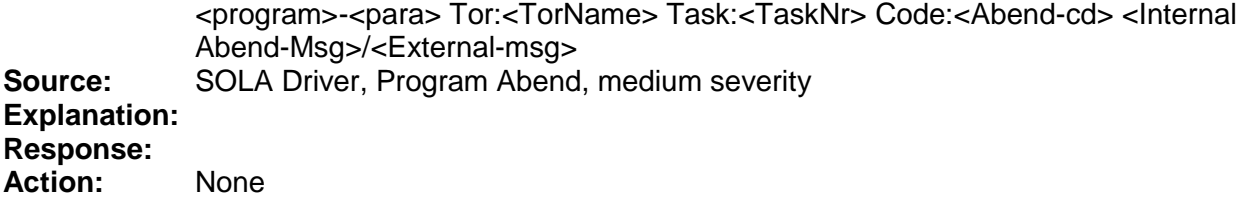

# <span id="page-18-3"></span>*SOAS999S:*

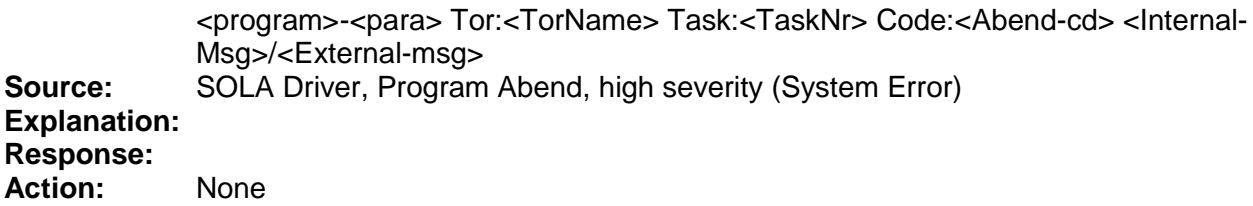

# <span id="page-18-4"></span>*SOAU101E:*

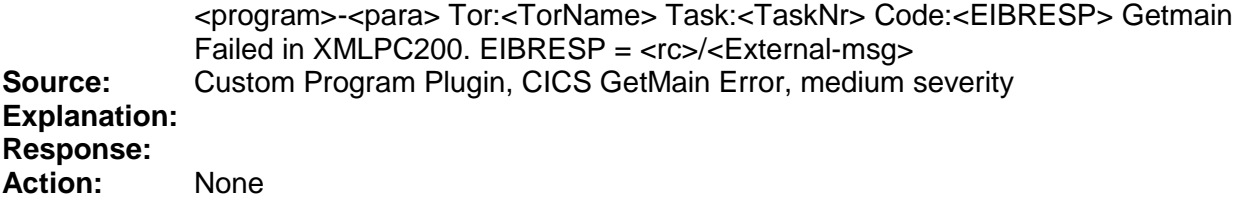

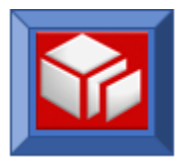

<span id="page-19-0"></span>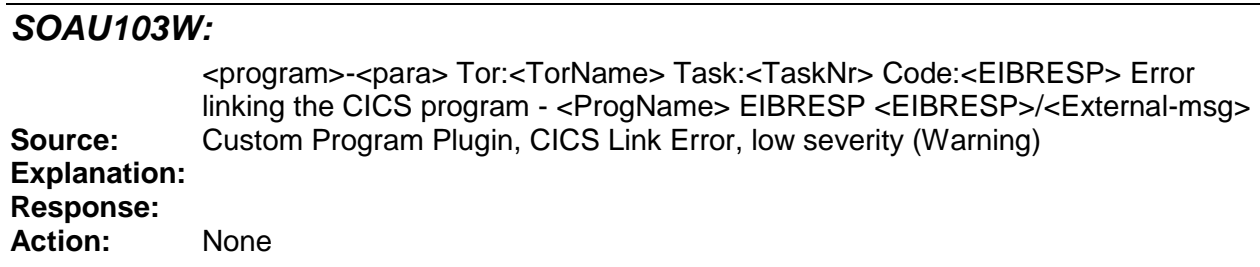

#### <span id="page-19-1"></span>*SOAU104W:*

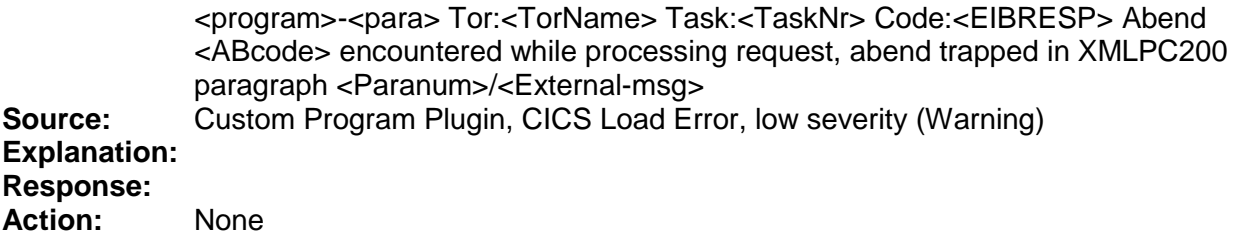

# <span id="page-19-2"></span>*SOAU108E:*

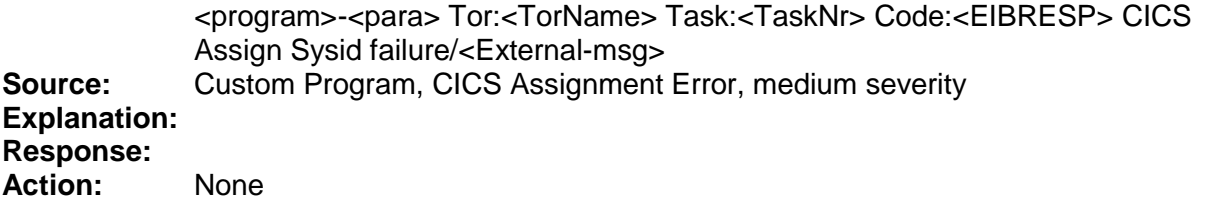

## <span id="page-19-3"></span>*SOAU599E:*

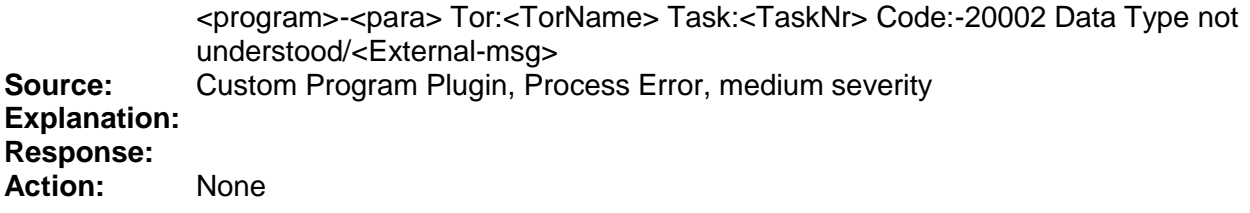

# <span id="page-19-4"></span>*SOAU601E:*

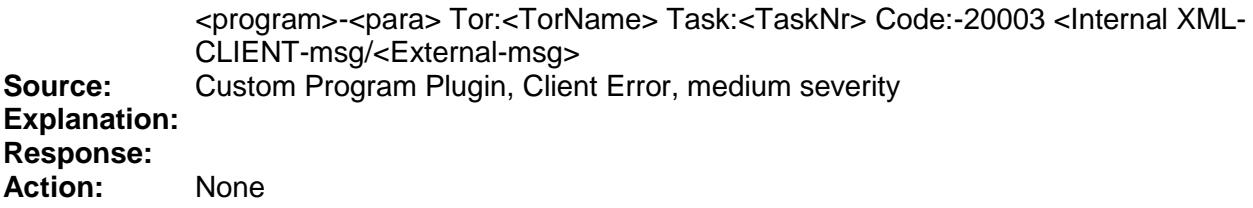

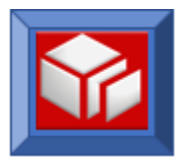

# <span id="page-20-0"></span>*SOAU701W:*

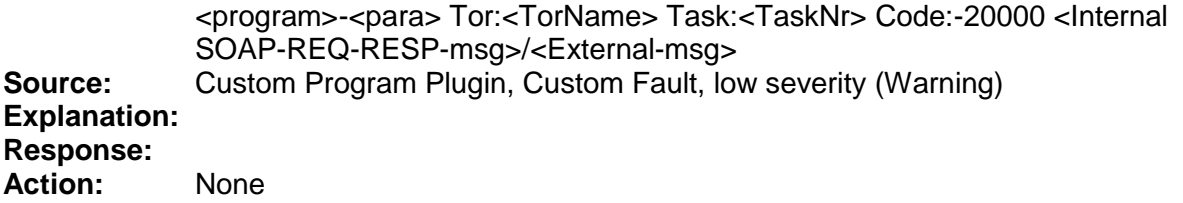

# <span id="page-20-1"></span>*SOAU999E:*

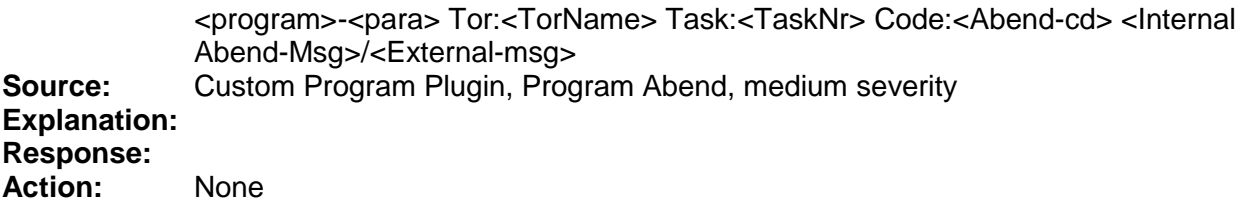

# <span id="page-20-2"></span>*SOAX599E:*

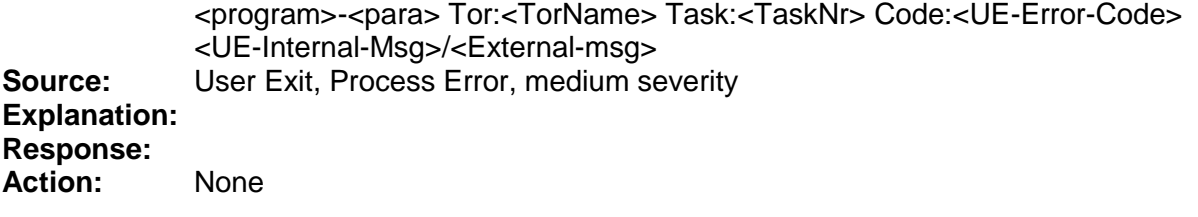

# <span id="page-20-3"></span>*SOAX701U:*

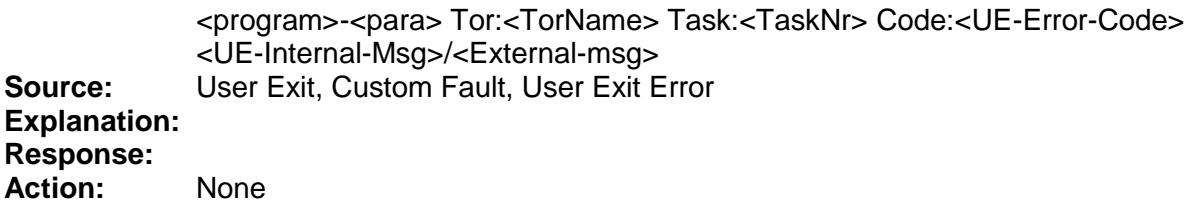

# <span id="page-20-4"></span>*SOLA001I:*

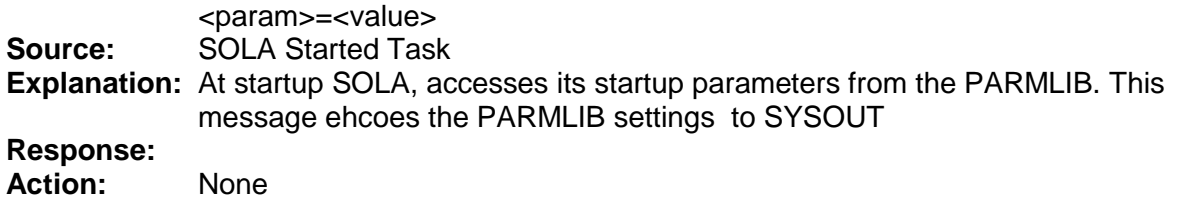

# <span id="page-20-5"></span>*SOLA002I:*

<message text>

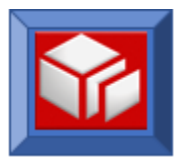

**Source:** SOLA Started Task **Explanation:** This is a trace message. This message may appear when the trace level is 8 or higher. **Response:**

**Action:** None

## <span id="page-21-0"></span>*SOLA003I:*

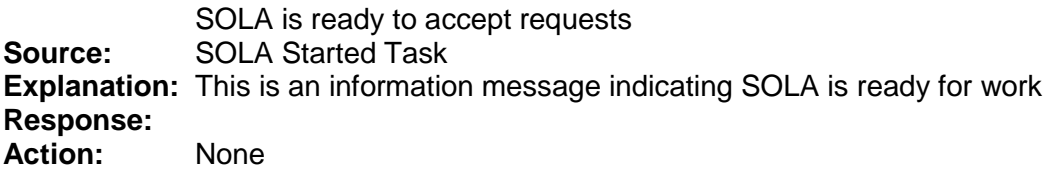

#### <span id="page-21-1"></span>*SOLA004I:*

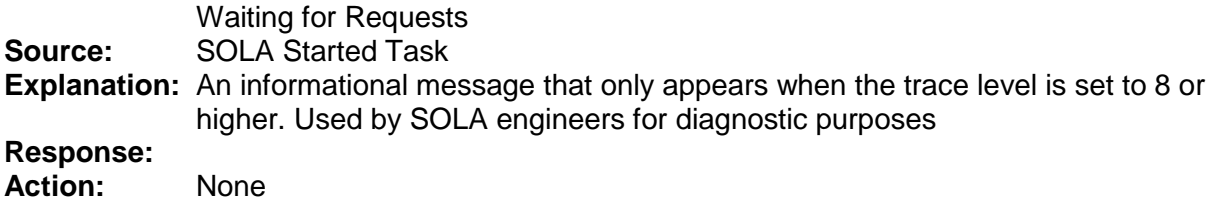

#### <span id="page-21-2"></span>*SOLA005I:*

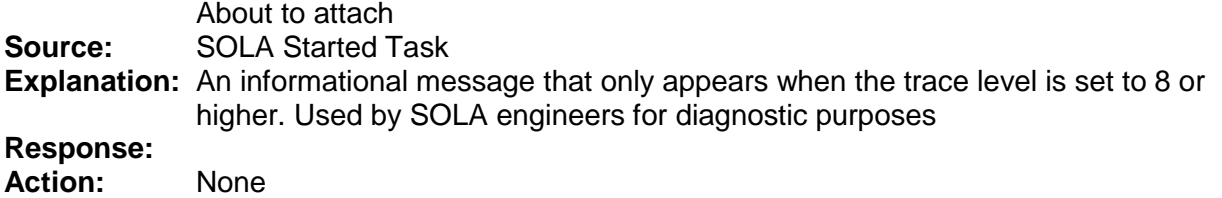

# <span id="page-21-3"></span>*SOLA006I:*

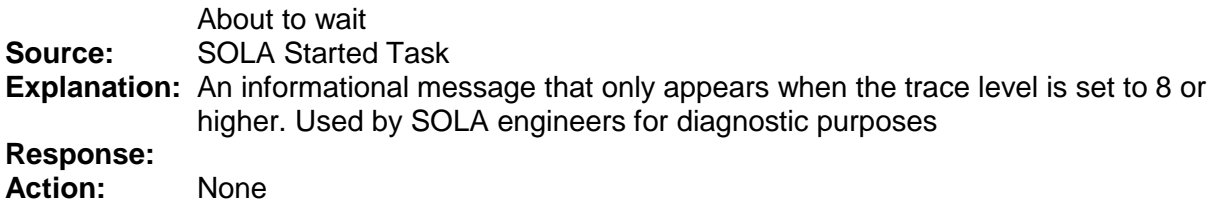

## <span id="page-21-4"></span>*SOLA007I:*

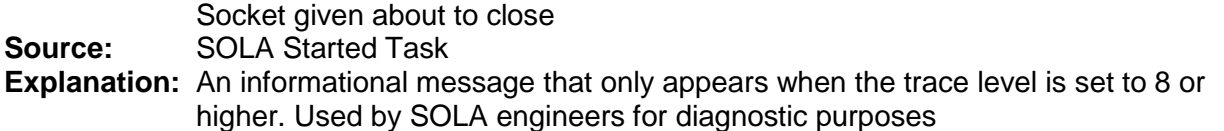

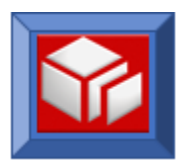

#### **Response:**

**Action:** None

# <span id="page-22-0"></span>*SOLA008I:*

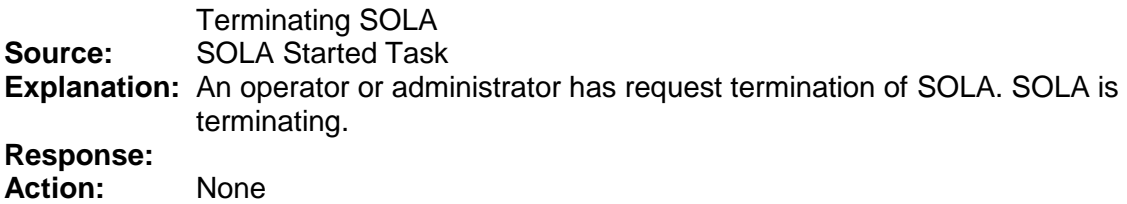

#### <span id="page-22-1"></span>*SOLA009I:*

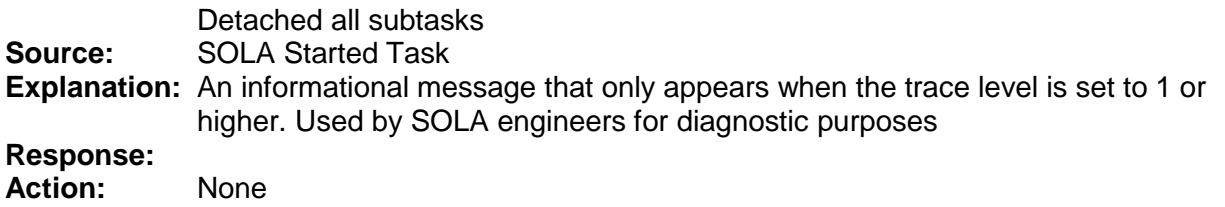

#### <span id="page-22-2"></span>*SOLA010I:*

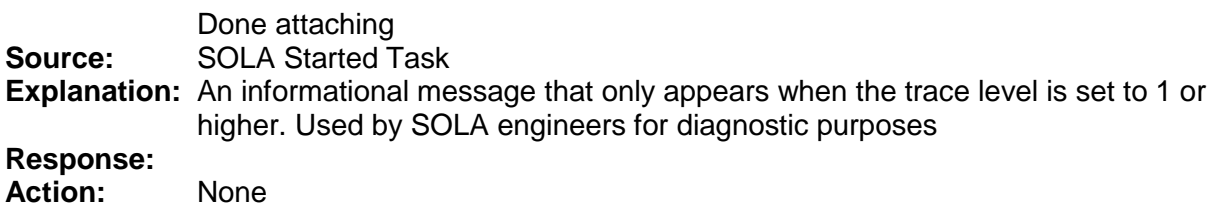

# <span id="page-22-3"></span>*SOLA011I:*

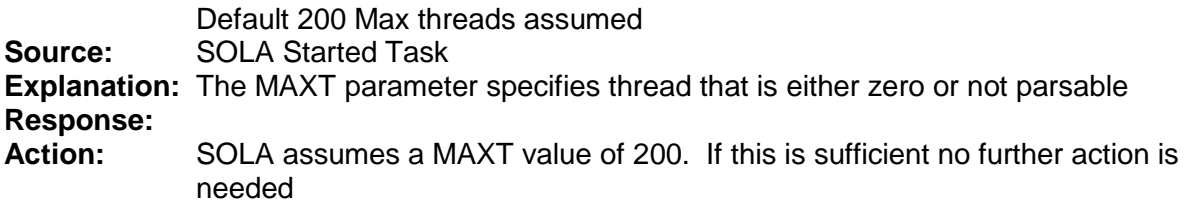

# <span id="page-22-4"></span>*SOLA031E:*

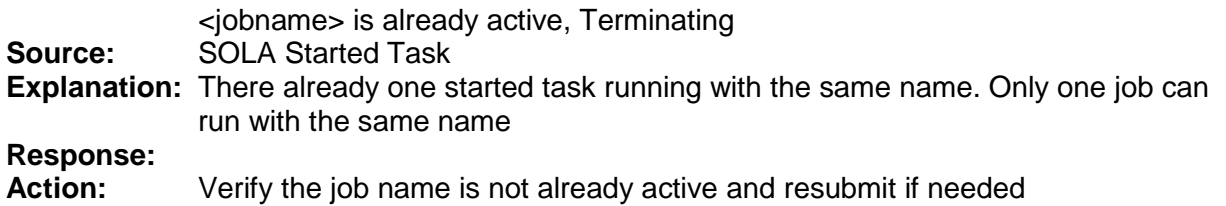

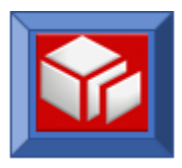

# <span id="page-23-0"></span>*SOLA032E:*

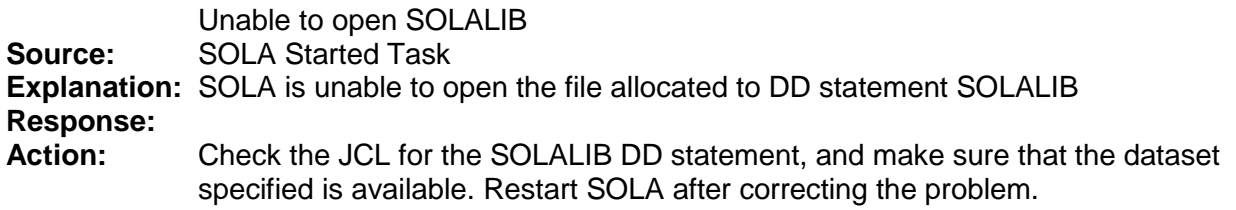

# <span id="page-23-1"></span>*SOLA033E:*

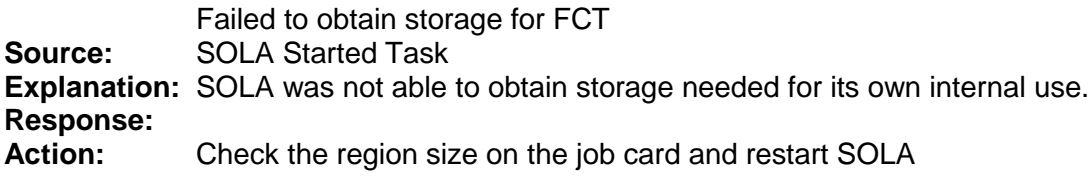

## <span id="page-23-2"></span>*SOLA034E:*

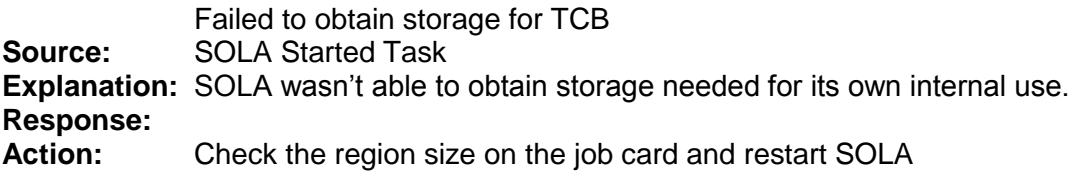

# <span id="page-23-3"></span>*SOLA035E:*

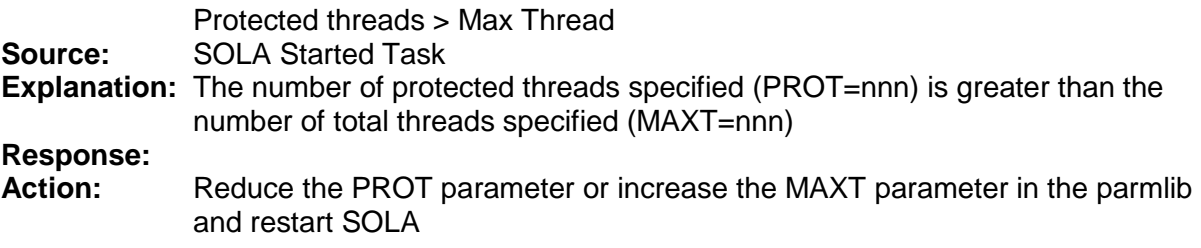

# <span id="page-23-4"></span>*SOLA036E:*

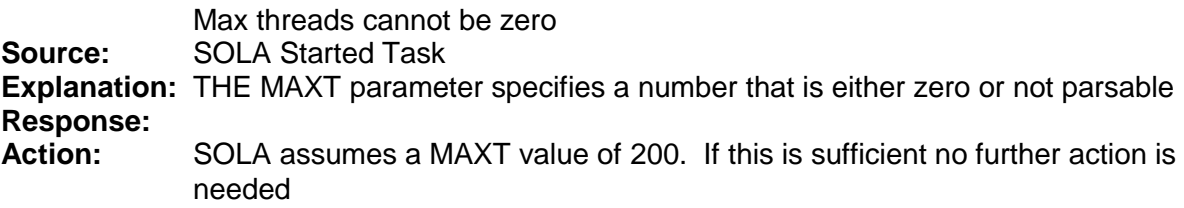

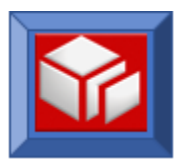

# <span id="page-24-0"></span>*SOLA037E:*

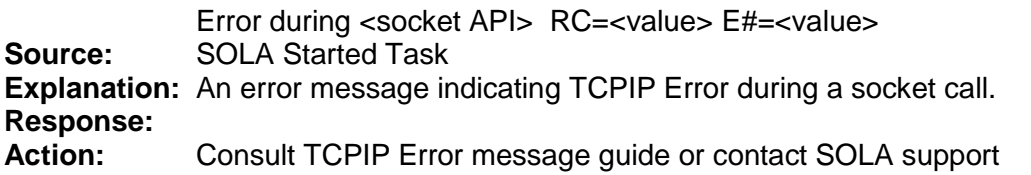

# <span id="page-24-1"></span>*SOLA038E:*

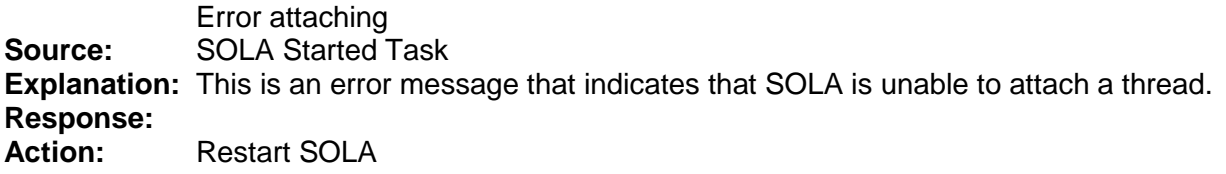

# <span id="page-24-2"></span>*SOLA051E:*

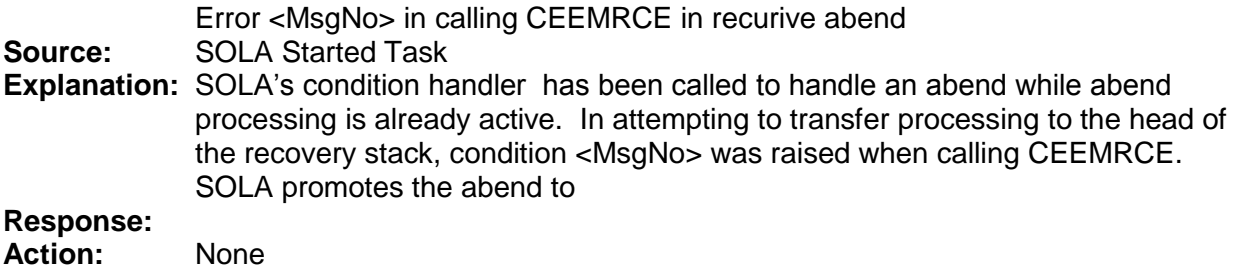

# <span id="page-24-3"></span>*SOLA052E:*

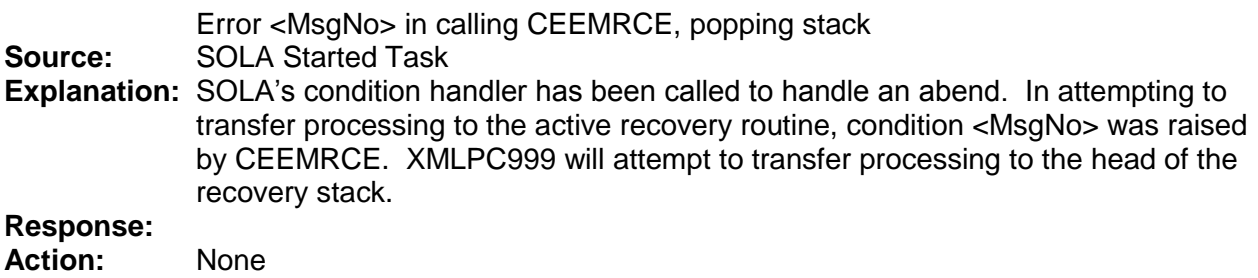

# <span id="page-24-4"></span>*SOLA053E:*

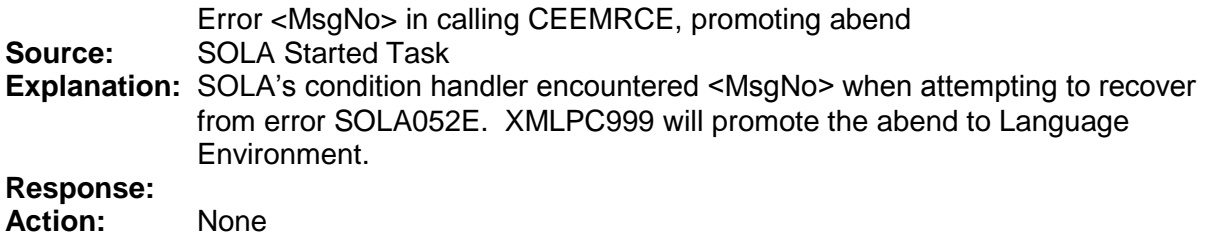

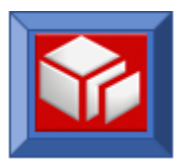

#### <span id="page-25-0"></span>*SOLA100E:*

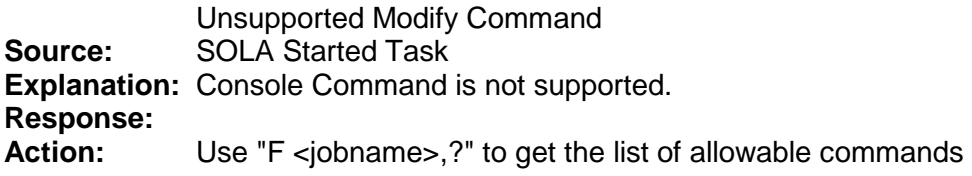

#### <span id="page-25-1"></span>*SOLA100I:*

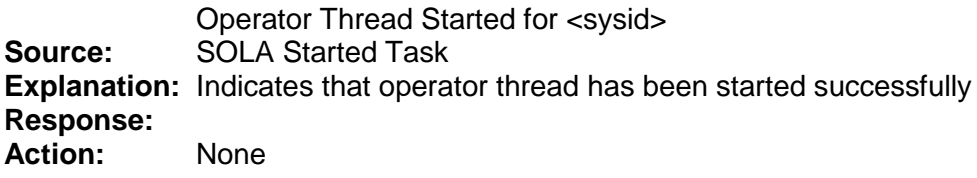

# <span id="page-25-2"></span>*SOLA101E:*

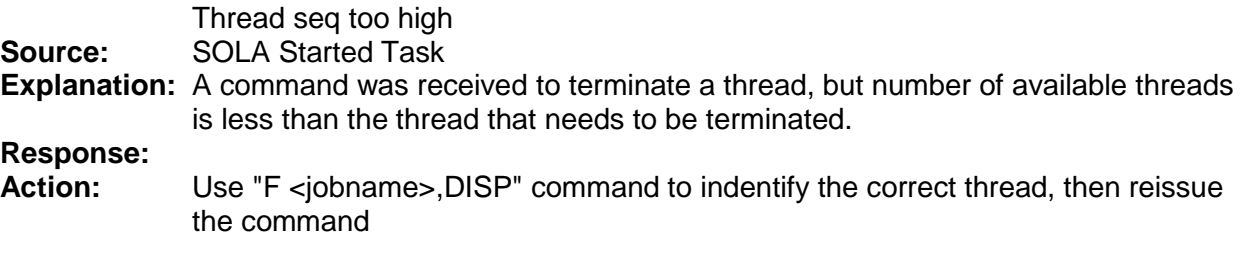

# <span id="page-25-3"></span>*SOLA101I:*

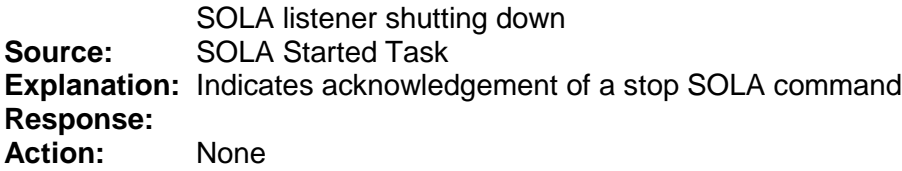

## <span id="page-25-4"></span>*SOLA102I:*

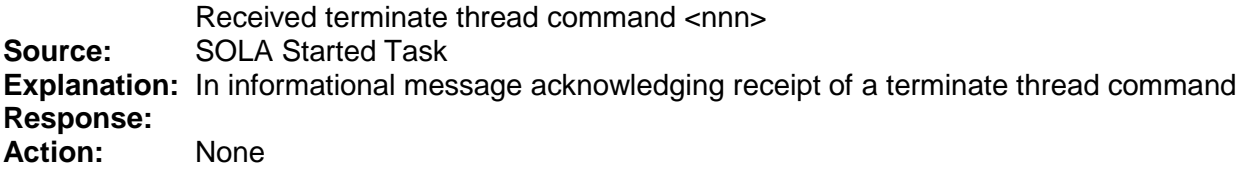

# <span id="page-25-5"></span>*SOLA103I:*

Starting stats thread **Source:** SOLA Started Task **Explanation:** Indicates acknowledgement of a statistics thread start command **Response:**

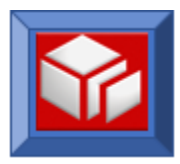

**Action:** None

#### <span id="page-26-0"></span>*SOLA104I:*

SOLA trace started **Source:** SOLA Started Task **Explanation:** Indicates acknowledgement of a start trace command **Response: Action:** None

#### <span id="page-26-1"></span>*SOLA105I:*

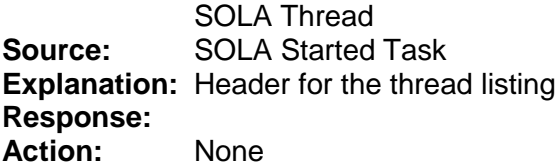

## <span id="page-26-2"></span>*SOLA106I:*

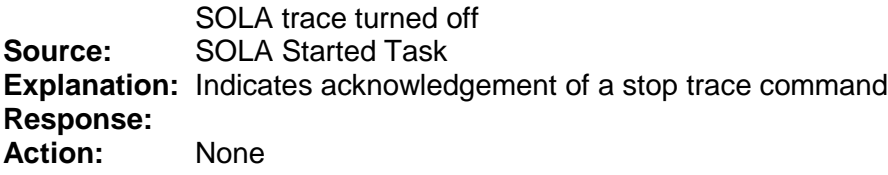

# <span id="page-26-3"></span>*SOLA107I:*

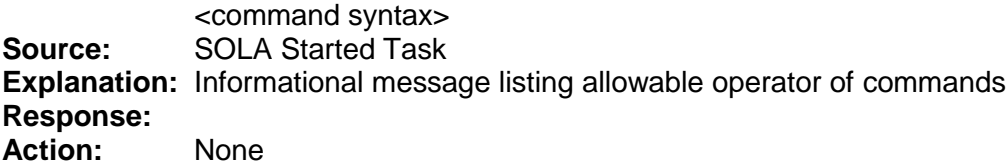

## <span id="page-26-4"></span>*SOLA201I:*

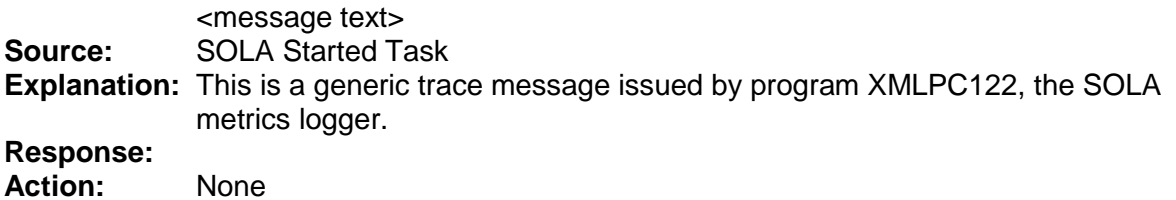

#### <span id="page-26-5"></span>*SOLA202E:*

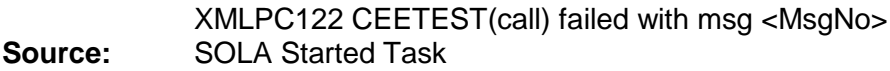

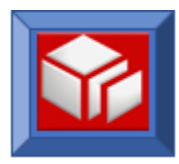

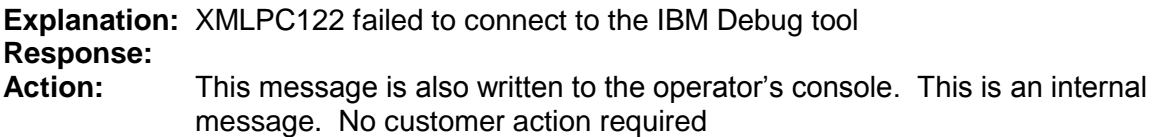

## <span id="page-27-0"></span>*SOLA203S:*

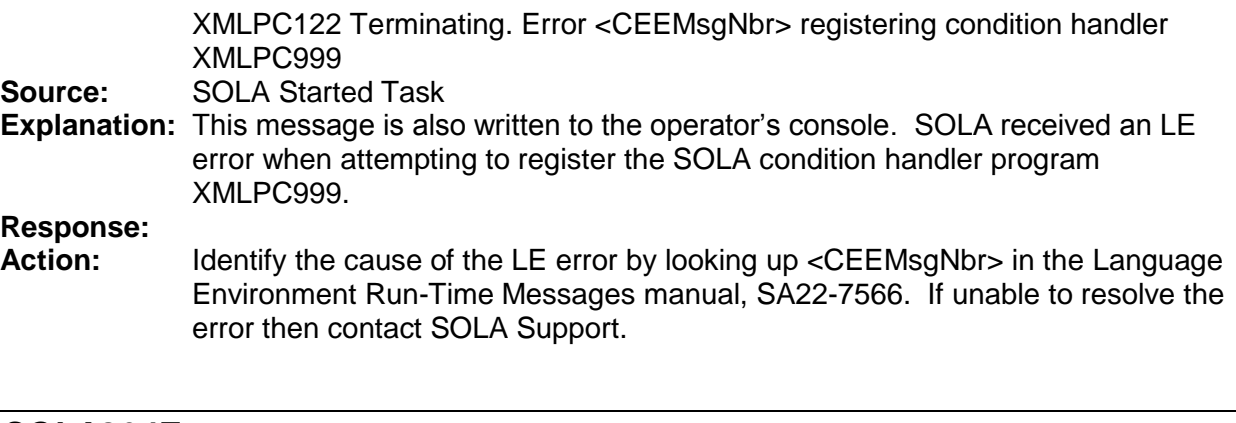

# <span id="page-27-1"></span>*SOLA204E:*

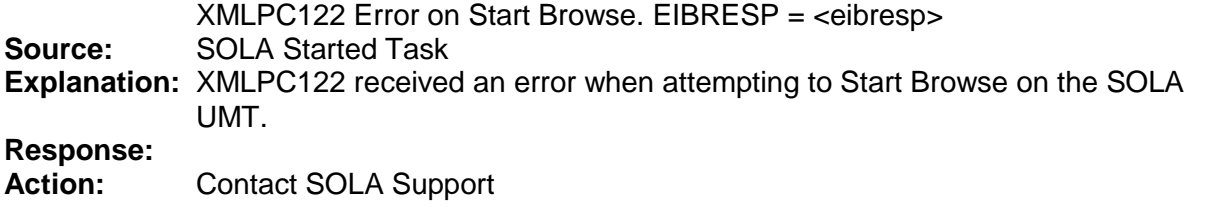

# <span id="page-27-2"></span>*SOLA205E:*

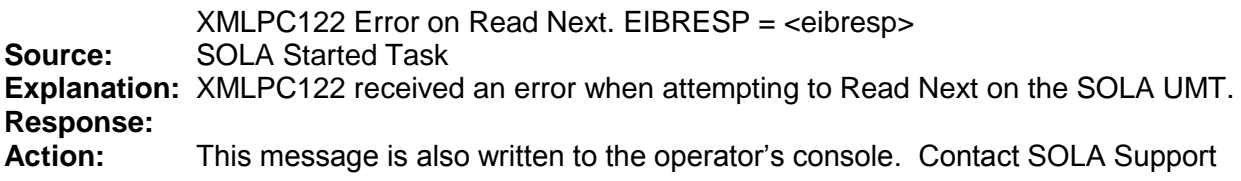

# <span id="page-27-3"></span>*SOLA206E:*

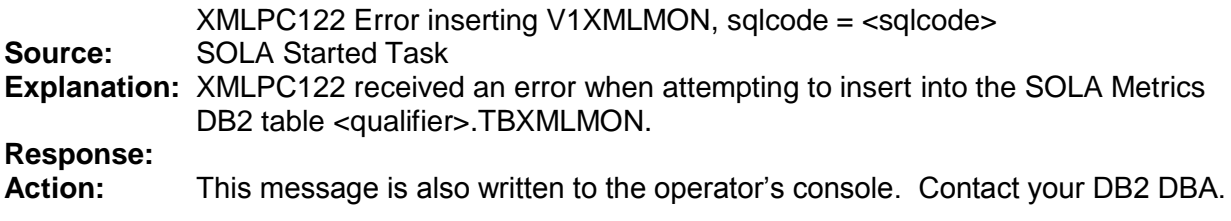

# <span id="page-27-4"></span>*SOLA207S:*

XMLPC122 terminating. Percolated abend handled

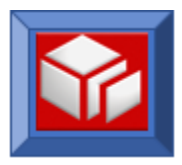

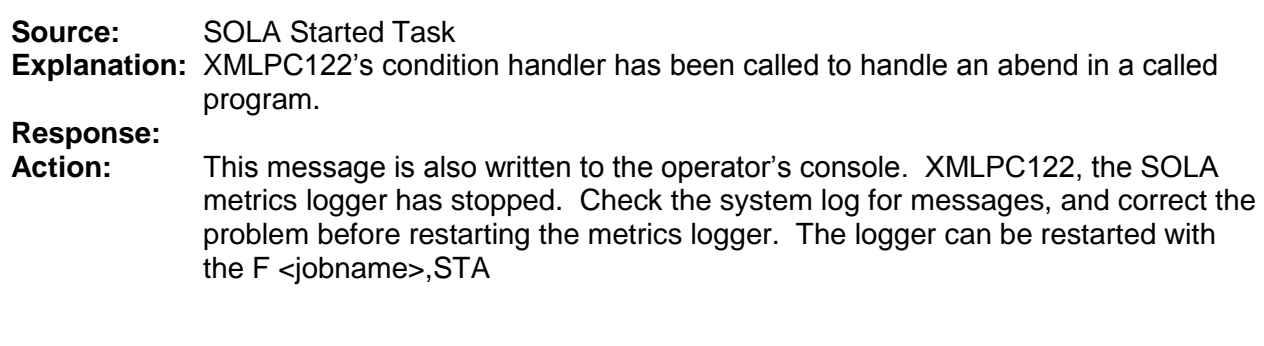

<span id="page-28-0"></span>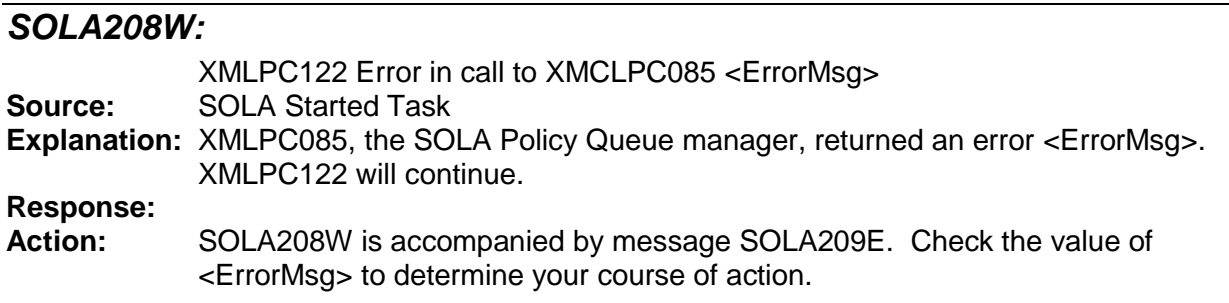

# <span id="page-28-1"></span>*SOLA209E:*

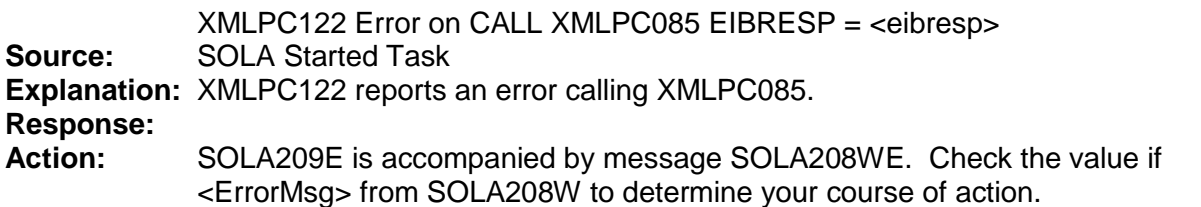

<span id="page-28-2"></span>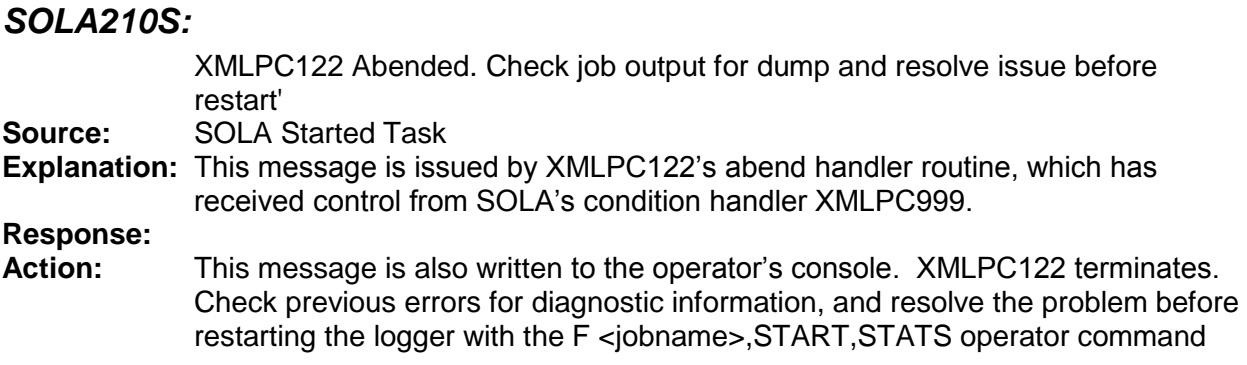

# <span id="page-28-3"></span>*SOLA301S:*

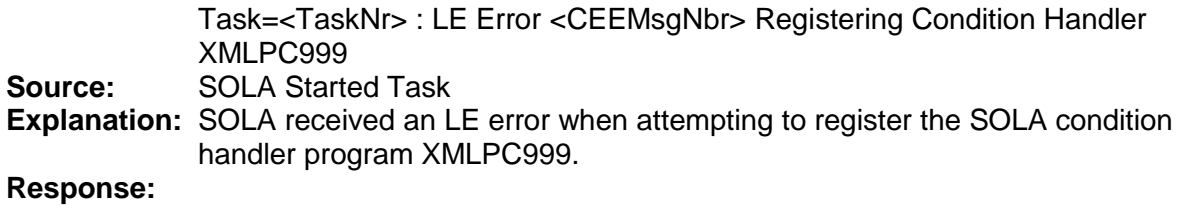

Action: Identify the cause of the LE error by looking up <CEEMsgNbr> in the Language Environment Run-Time Messages manual, SA22-7566. If unable to resolve the error then contact SOLA Support.

## <span id="page-29-0"></span>*SOLA302S:*

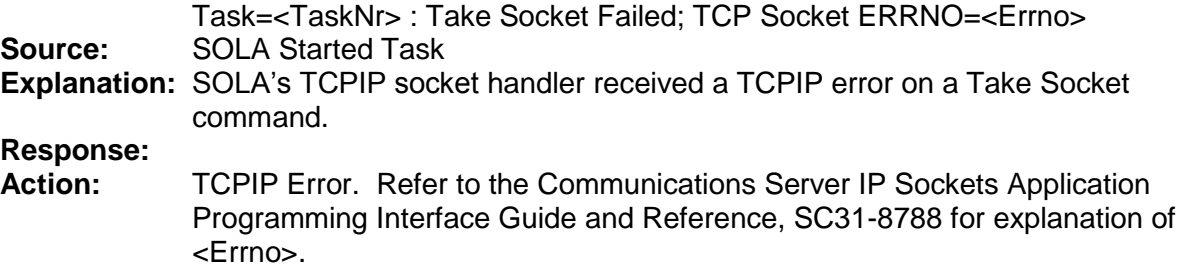

## <span id="page-29-1"></span>*SOLA303S:*

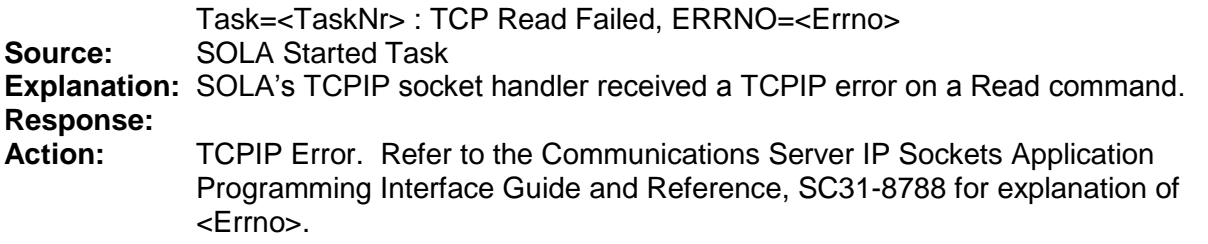

## <span id="page-29-2"></span>*SOLA304S:*

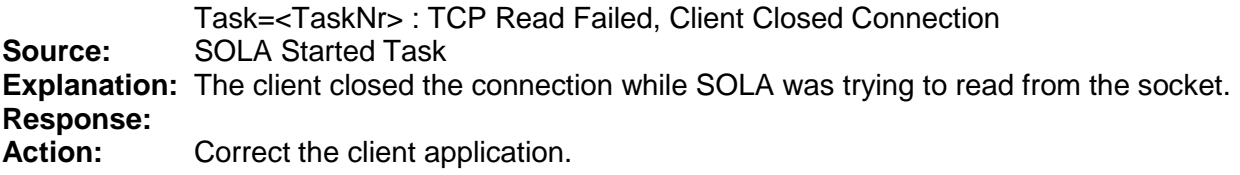

# <span id="page-29-3"></span>*SOLA305S:*

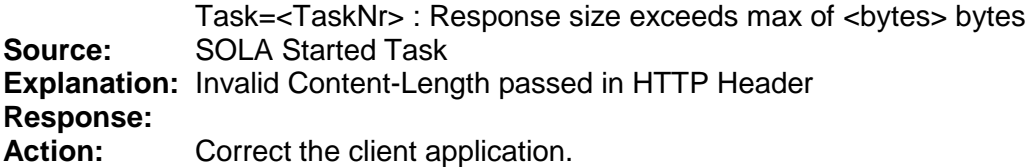

## <span id="page-29-4"></span>*SOLA306S:*

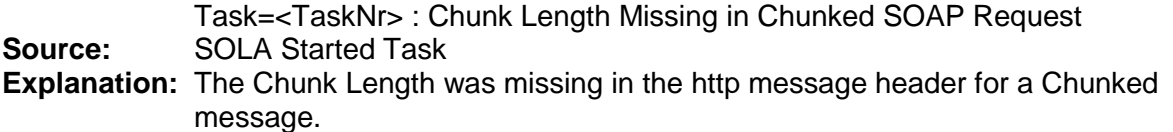

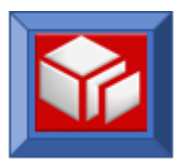

#### **Response:**

Action: Client Error. Correct the client application.

#### <span id="page-30-0"></span>*SOLA307S:*

Task=<TaskNr> : TCP Socket WRITE Failed, ERRNO=<ErrNo> **Source:** SOLA Started Task **Explanation:** SOLA's TCPIP socket handler received a TCPIP error on a Write command. **Response: Action:** TCPIP Error. Refer to the Communications Server IP Sockets Application Programming Interface Guide and Reference, SC31-8788 for explanation of <Errno>.

#### <span id="page-30-1"></span>*SOLA308S:*

Task=<TaskNr> : TCP Socket SELECT Failed, ERRNO=<ErrNo> **Source:** SOLA Started Task **Explanation:** SOLA's TCPIP socket handler received a TCPIP error on a Select command. **Response: Action:** TCPIP Error. Refer to the Communications Server IP Sockets Application Programming Interface Guide and Reference, SC31-8788 for explanation of <Errno>.

#### <span id="page-30-2"></span>*SOLA309S:*

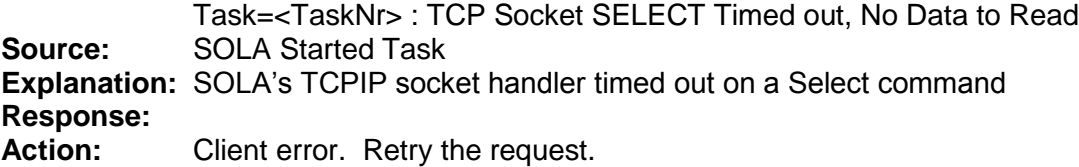

#### <span id="page-30-3"></span>*SOLA310S:*

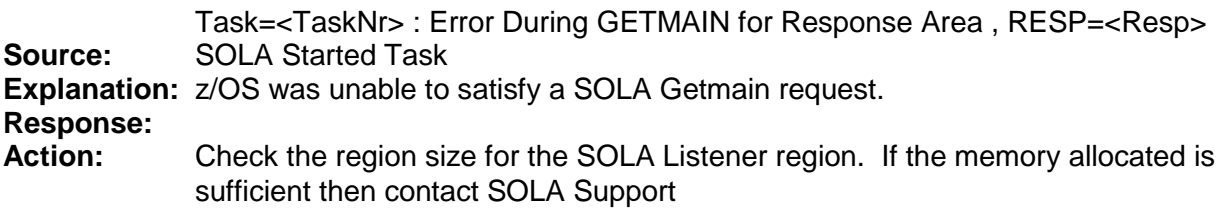

#### <span id="page-30-4"></span>*SOLA311S:*

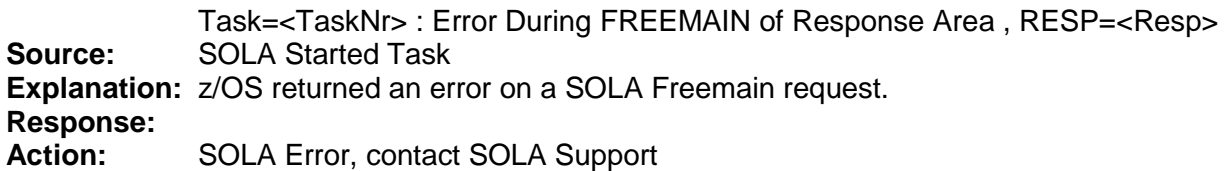

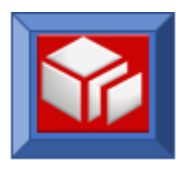

# <span id="page-31-0"></span>*SOLA312I:*

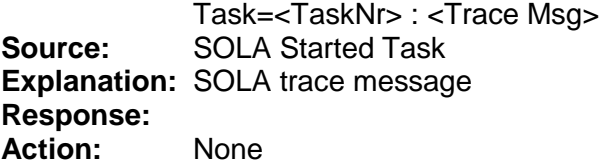

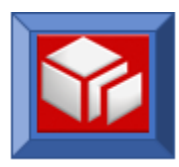

# SOLA JAVA Runtime Errors

Each SOLA error us will contain an error code along with an error message. Each error code provides helpful information regarding the source of the error.

For example, consider error code: APIC01001E-Invalid Request

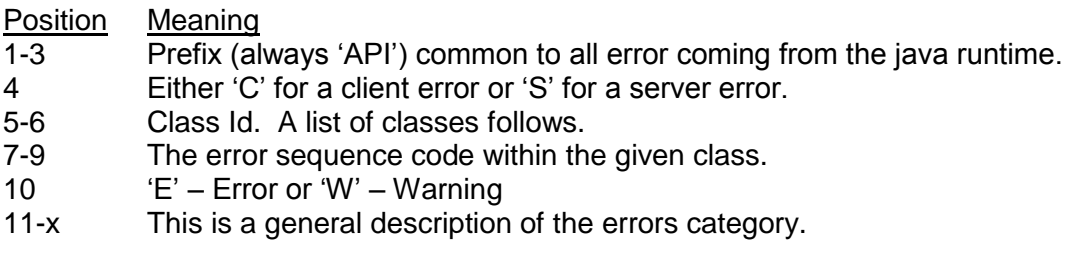

## *SOLA307S:*

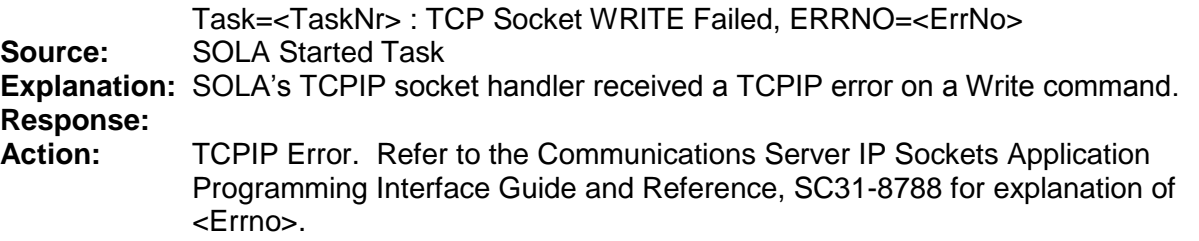

## *SOLA308S:*

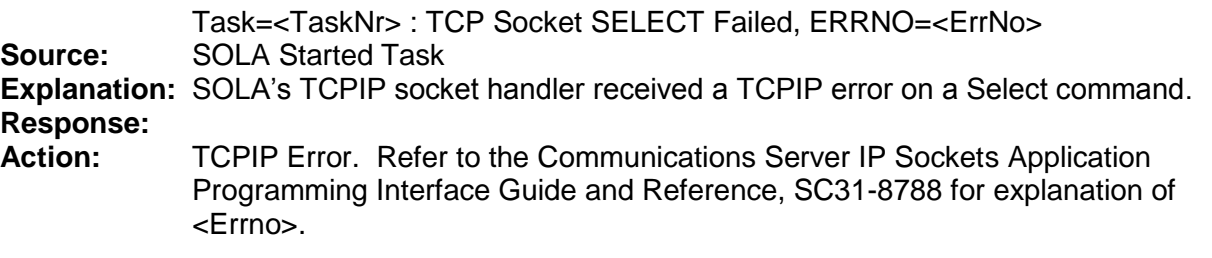